#### **Kubernetes Study Jam**

Ramón Medrano Llamas - Staff Site Reliability Engineer

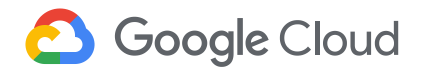

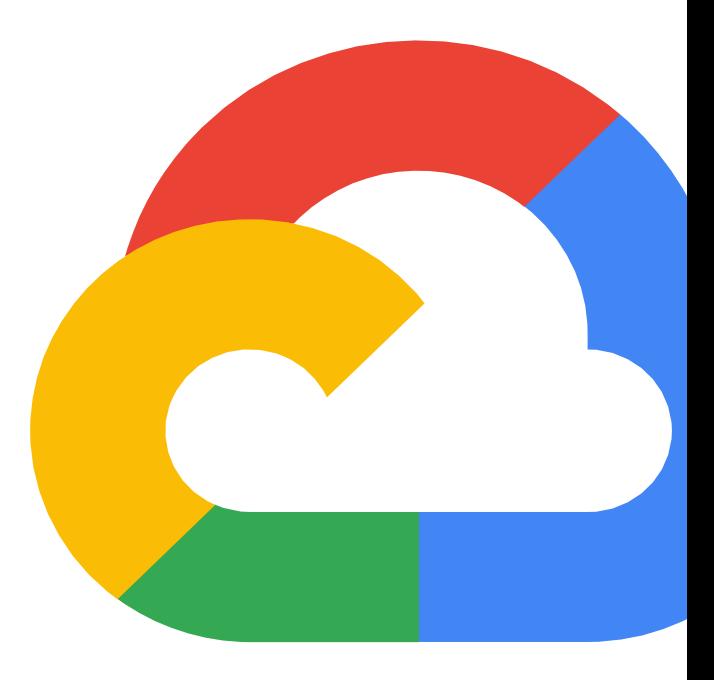

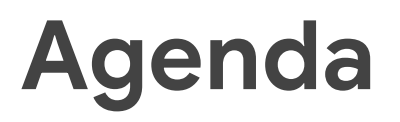

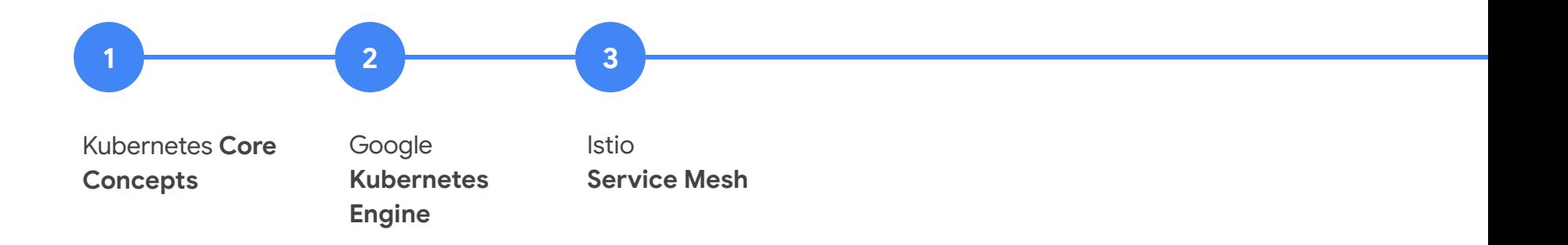

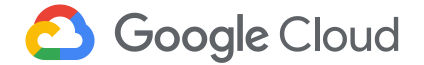

# **Core Concepts**

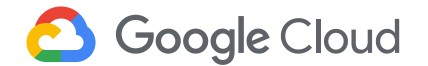

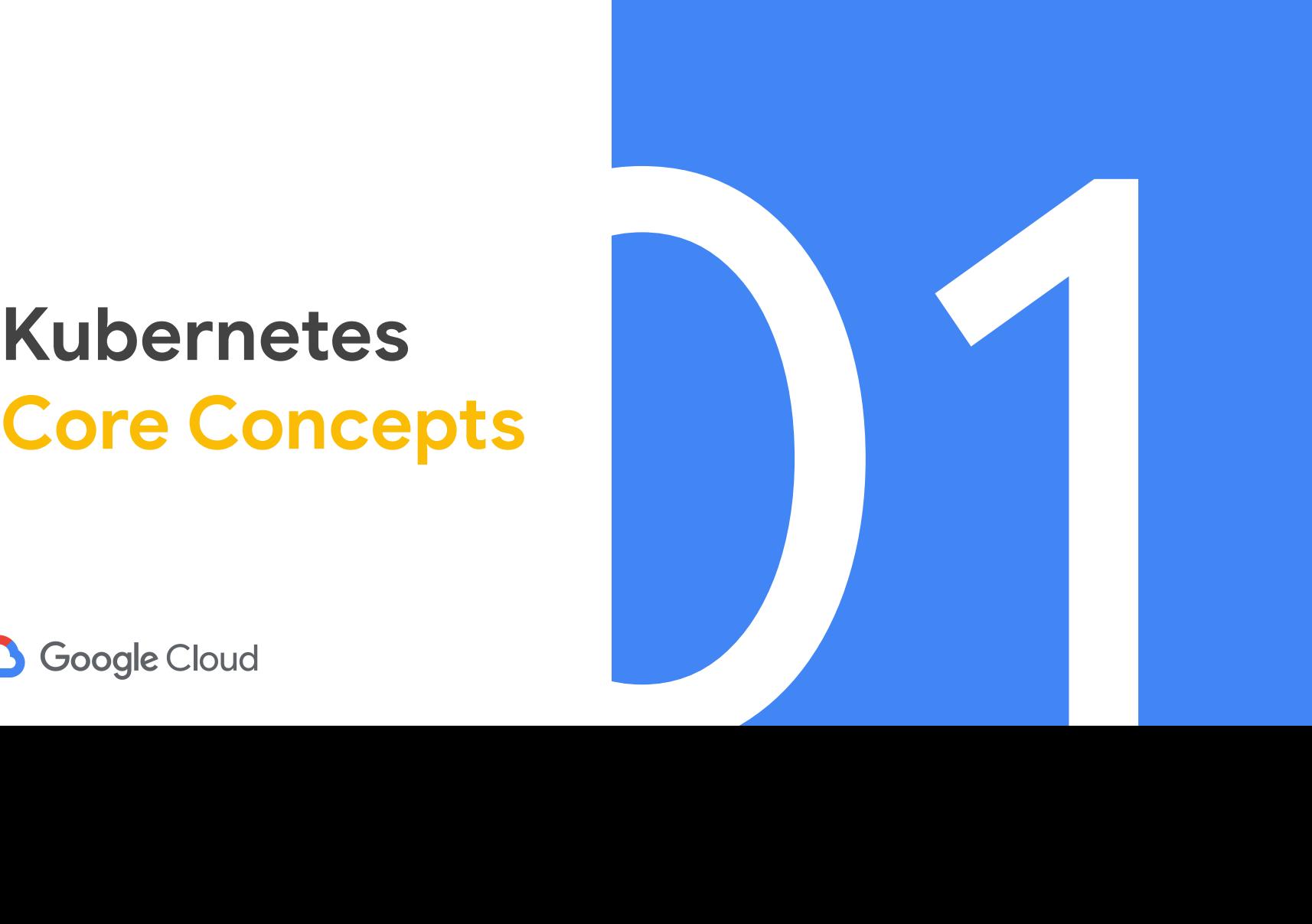

At Google, everything runs in a container

#### On average, we launch

## **4 billion**

new containers per week

(That's 571M/day, 24M/hour, or ~6600/sec)

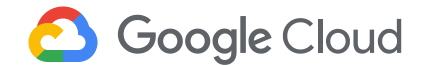

#### **Container?**

Processes isolated by OS primitives

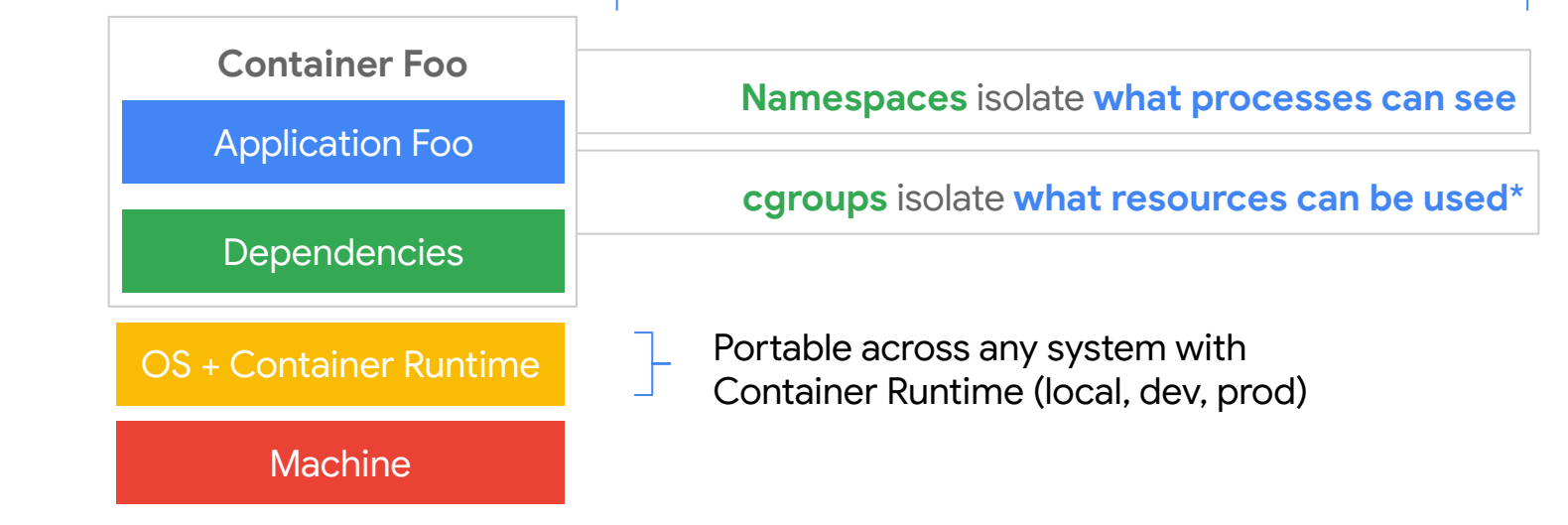

\*developed by Google in 2006

#### The compute spectrum

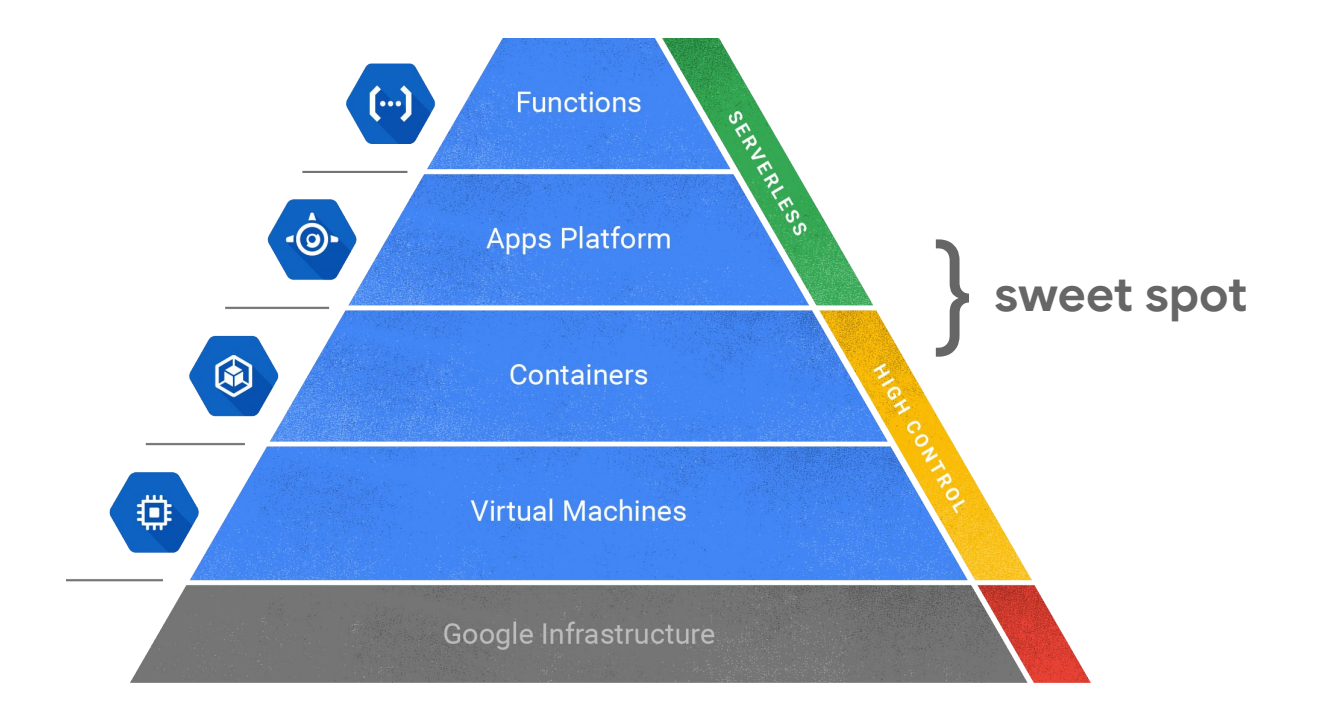

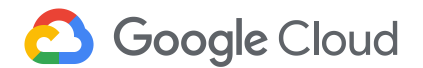

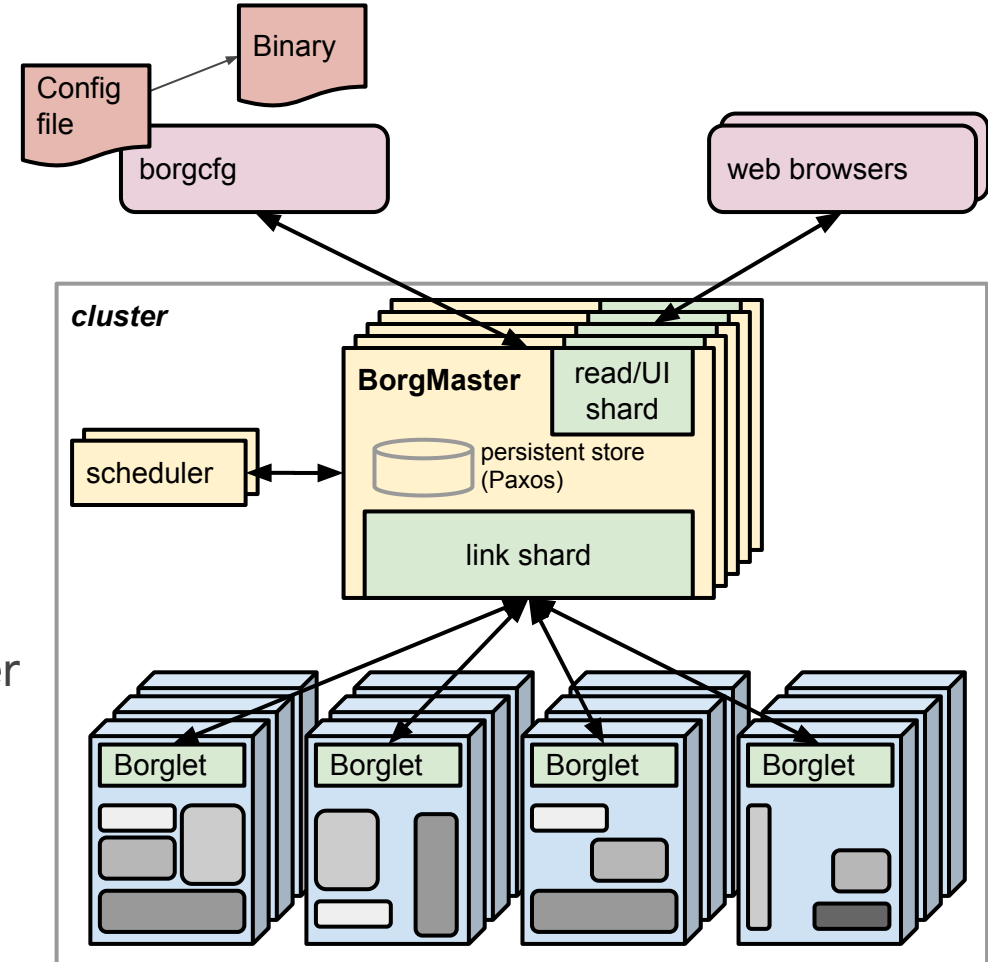

**Borg**

No VMs, pure containers

10K - 20K nodes per cluster

DC-scale job scheduling

CPU, mem, disk and IO

Google Cloud Platform

#### **Kubernetes abstracts away infrastructure**

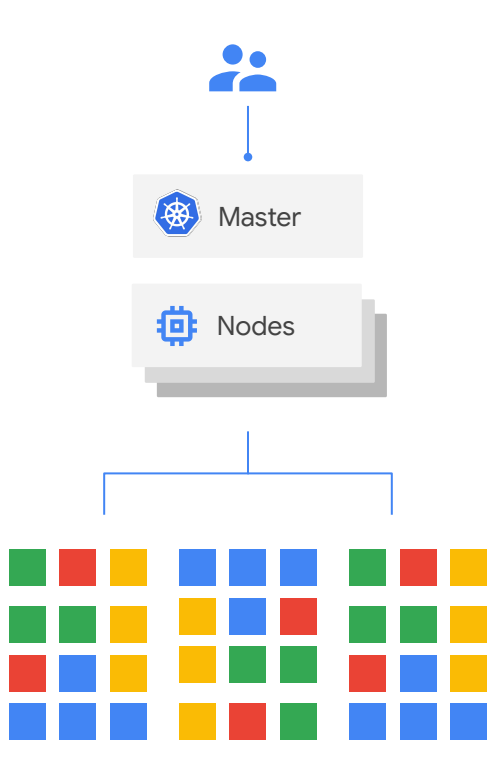

#### **Kubernetes provides a declarative API**

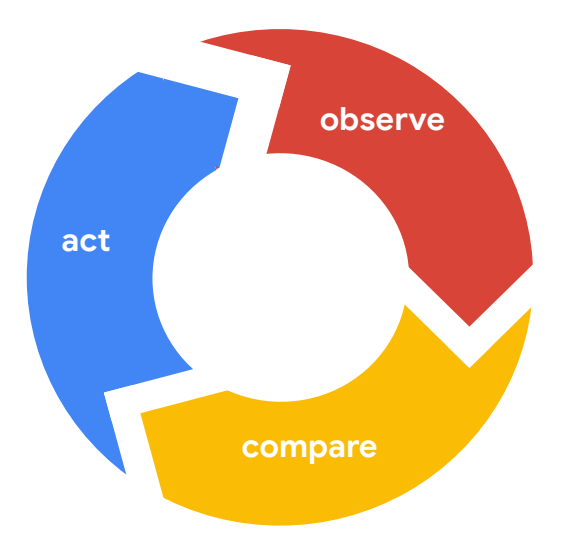

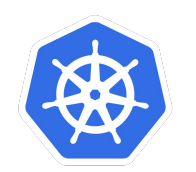

## **\$ kubectl apply -f k8s-manifest.yaml**  $\bigcap$  Source Code  $\longrightarrow$   $\bigoplus$  CI  $\longrightarrow$  CD  $\longrightarrow$   $\bigoplus$  Kubernetes

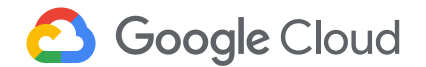

#### **Kubernetes Architecture**

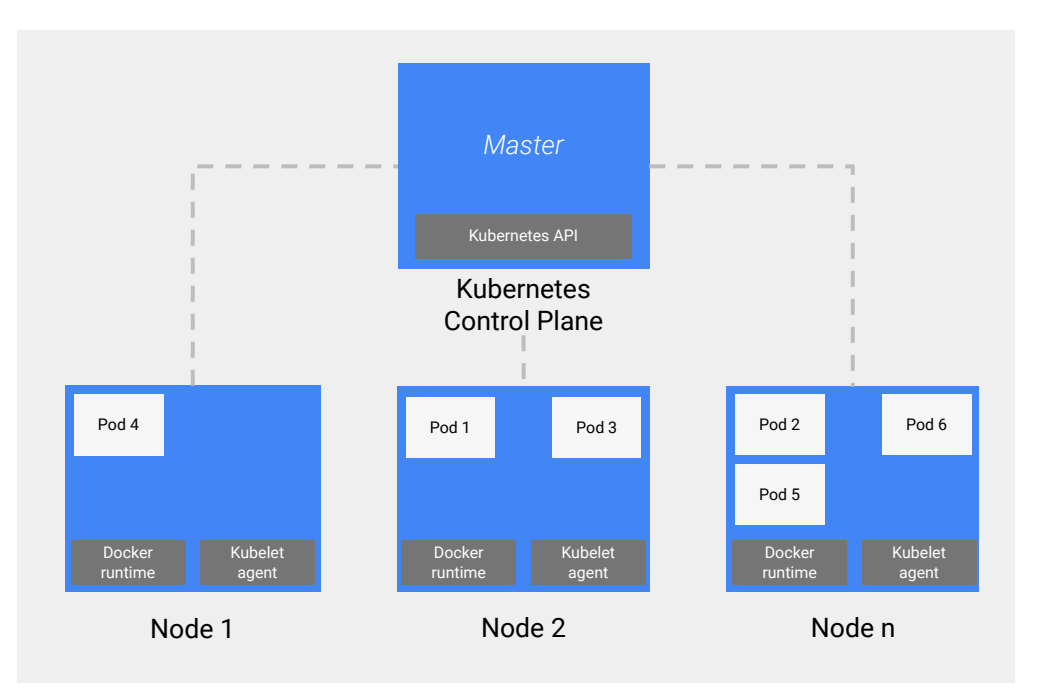

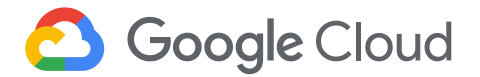

#### **Control Plane**

The Kubernetes Master also known as the Control Plane

Its job is to **know the current state of the cluster** and make decisions to **move the cluster to its desired state**.

This can be a single node but is horizontally scalable for High Availability.

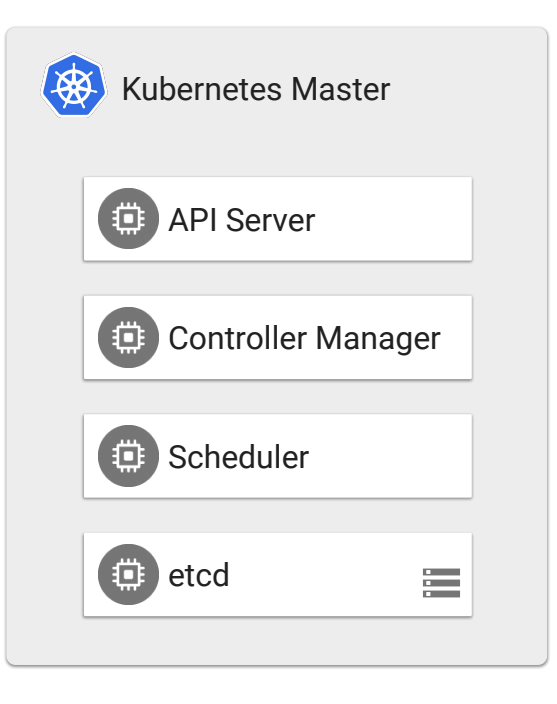

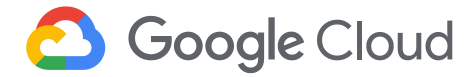

#### **Control Plane: kube-apiserver**

AKA The API Server

Stateless REST server that **exposes Kubernetes API,** backed by a datastore

**All communication about cluster state flows through the API Server.**

Validates Kubernetes objects and interacts with end users, scheduler, controller managers, and kubelets

Supports CRUD and Watch operations

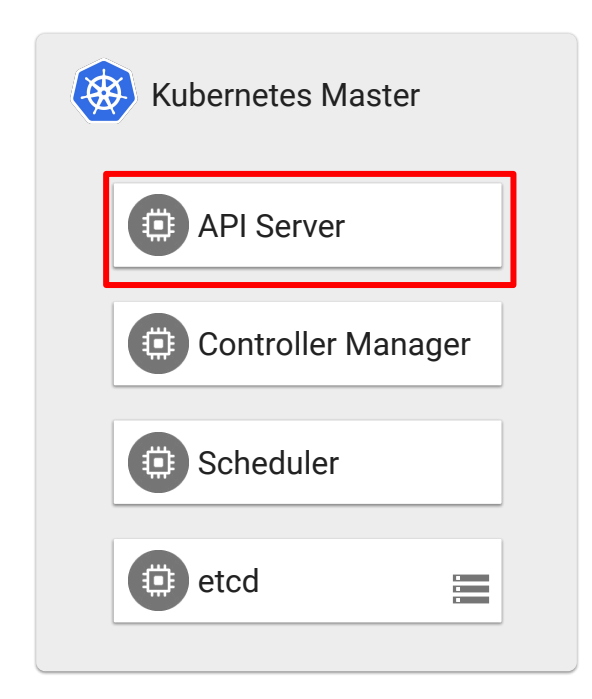

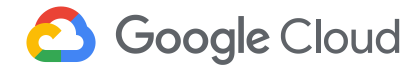

#### **Control Plane: controller-managers**

#### AKA **managing controllers powering Kubernetes abstractions**

20+ control loops that help abstractions like deployments work

+ cloud-controller-manager that helps Kubernetes integrate with cloud providers for persistent disk, load balancers, else

**Clean separation of each controller's functionality** 

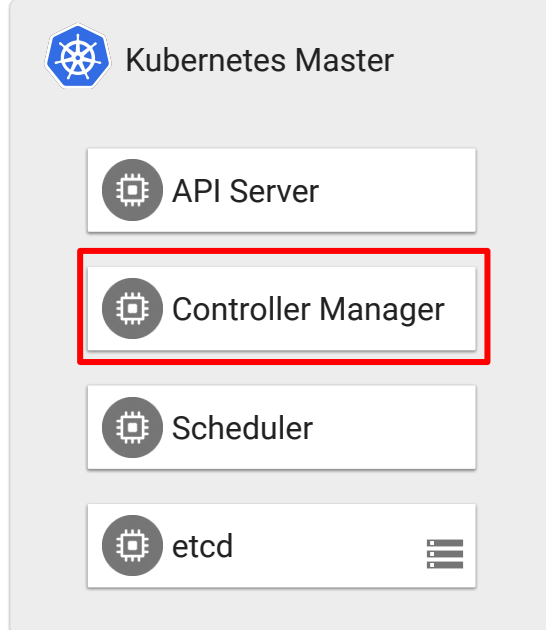

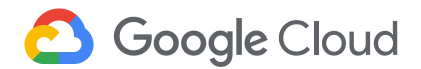

#### **Control Plane: kube-scheduler**

AKA The Scheduler

A control loop that is crucial to cluster operation by **ensuring that nodes run pods**

If the API Server stores current and desired state of the cluster, the **scheduler uses that data to make decisions about where and when pods should run**

Makes scheduling decisions based on multiple data points

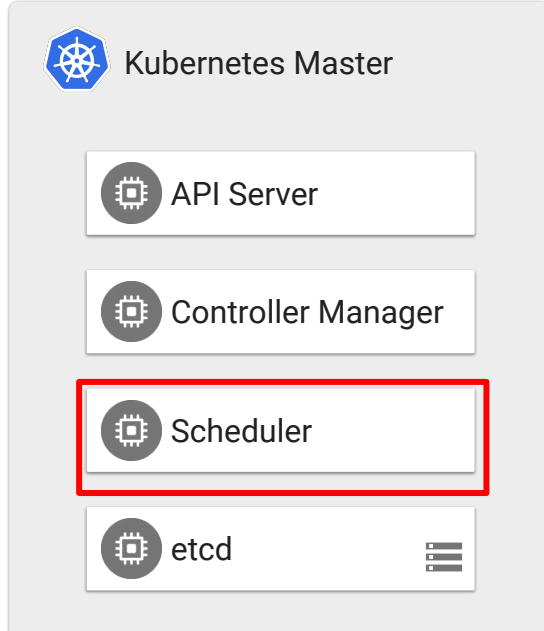

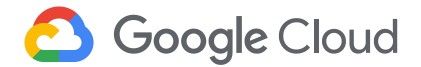

#### **Control Plane: etcd**

AKA The API Server's datastore

The backing service to the API Server; it's an implementation detail

Distributed, strongly consistent, and highly available kv store, **powered by Raft consensus** this means in High Availability (HA) we must run > 2 master nodes

**Persists all cluster data**

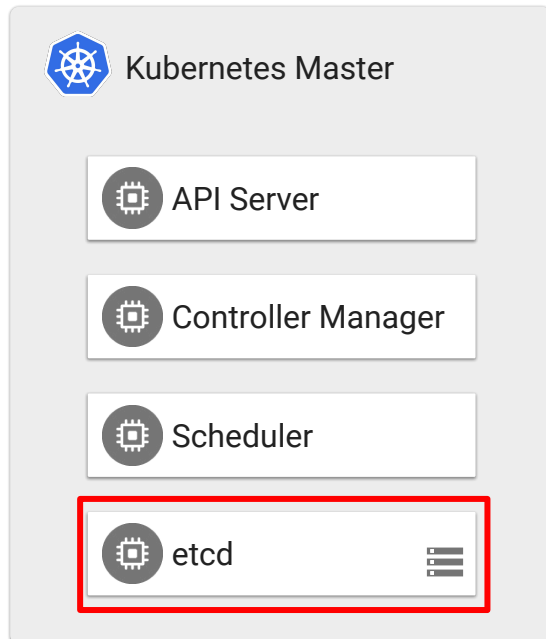

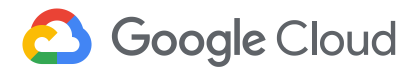

#### **Kubernetes Architecture (Revisit)**

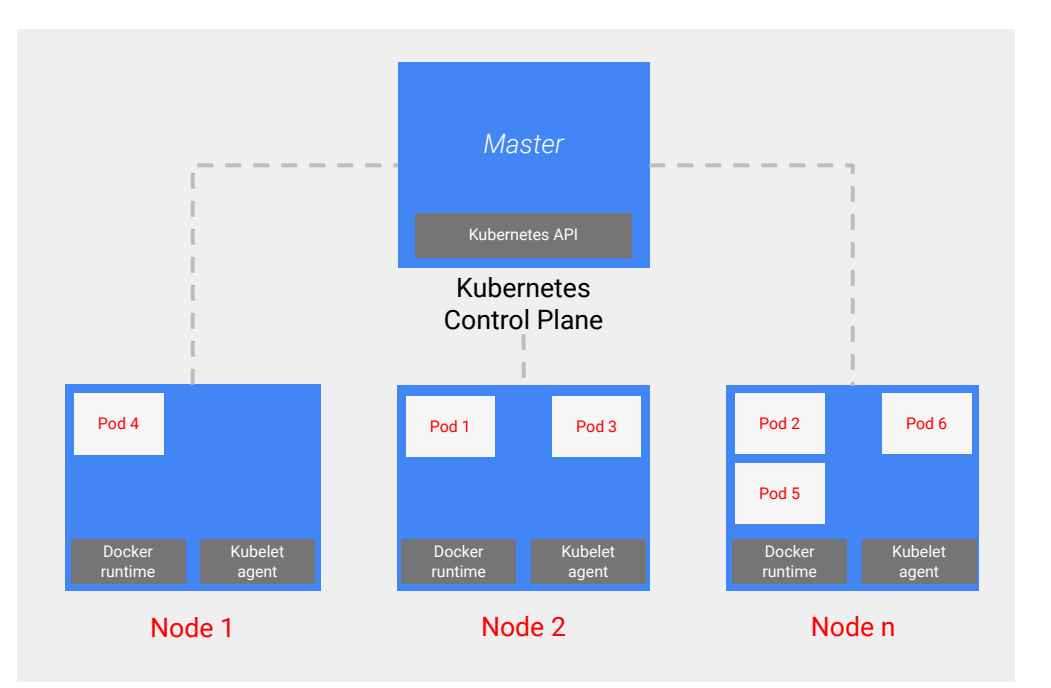

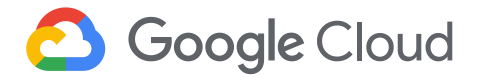

#### **Cluster Nodes**

The underlying machines (physical or virtual) are known as the nodes

Nodes communicate with the API server, execute container processes, and route container traffic

These can be scaled out to many instances and sized to various configurations. Node Pools share the same VM configurations

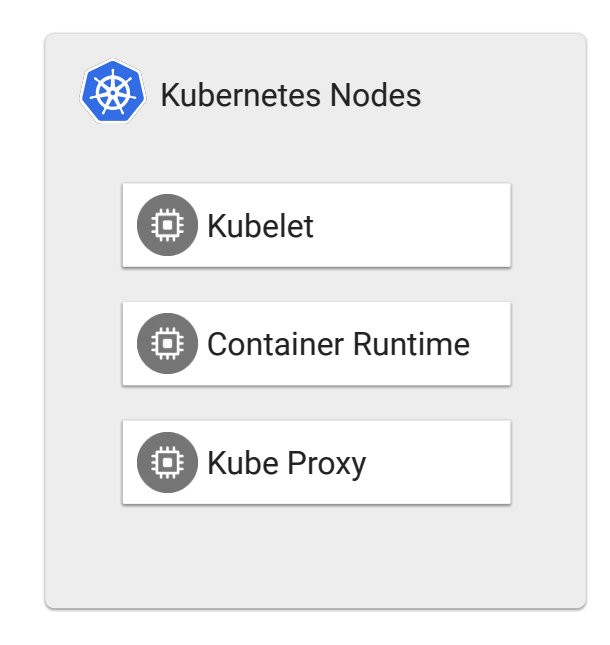

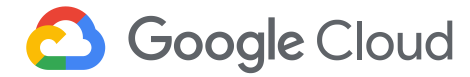

#### **The Node: kubelet**

AKA the node agent

**Communicates with API Server** to know what pods it should run

Will kick execution of a set of containers to the Container Runtime

Will fetch secrets, environment variables from the API Server for Containers

**Broadcasts status of pods, nodes**

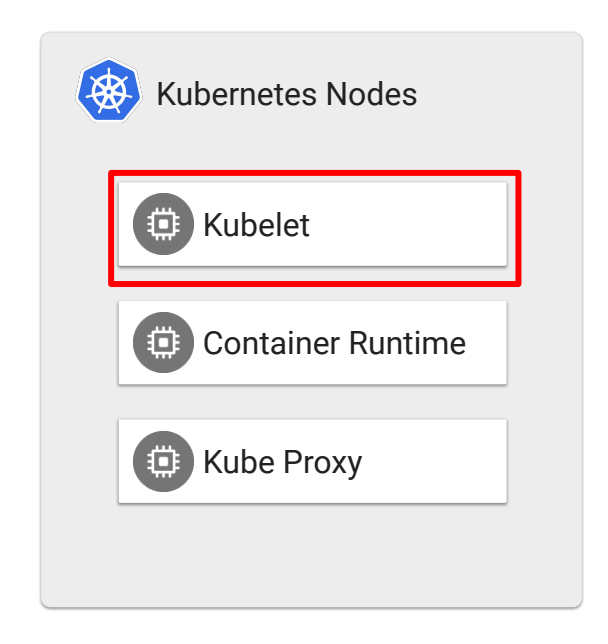

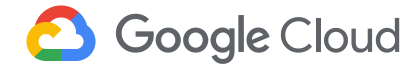

#### **The Node: Container Runtime Interface**

Default is Docker

Kubernetes also supports rkt

The Container Runtime is actually responsible for executing your processes

**Looking to support all open container initiative compliant runtimes** via CRI-O

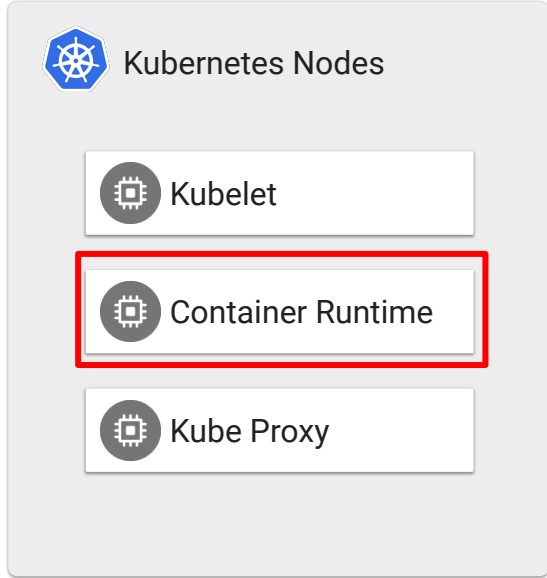

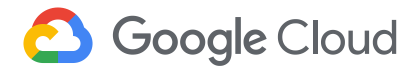

#### **The Node: kube-proxy**

Watches Pods and Services in the cluster and makes the Service IP forward traffic to the set of Pod IPs

Runs on every node and generates/updates iptables rules

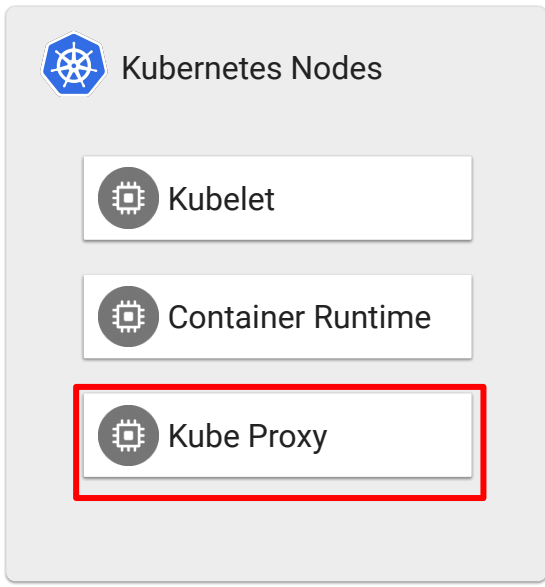

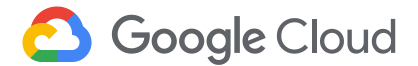

#### **Kubernetes Architecture (Recap)**

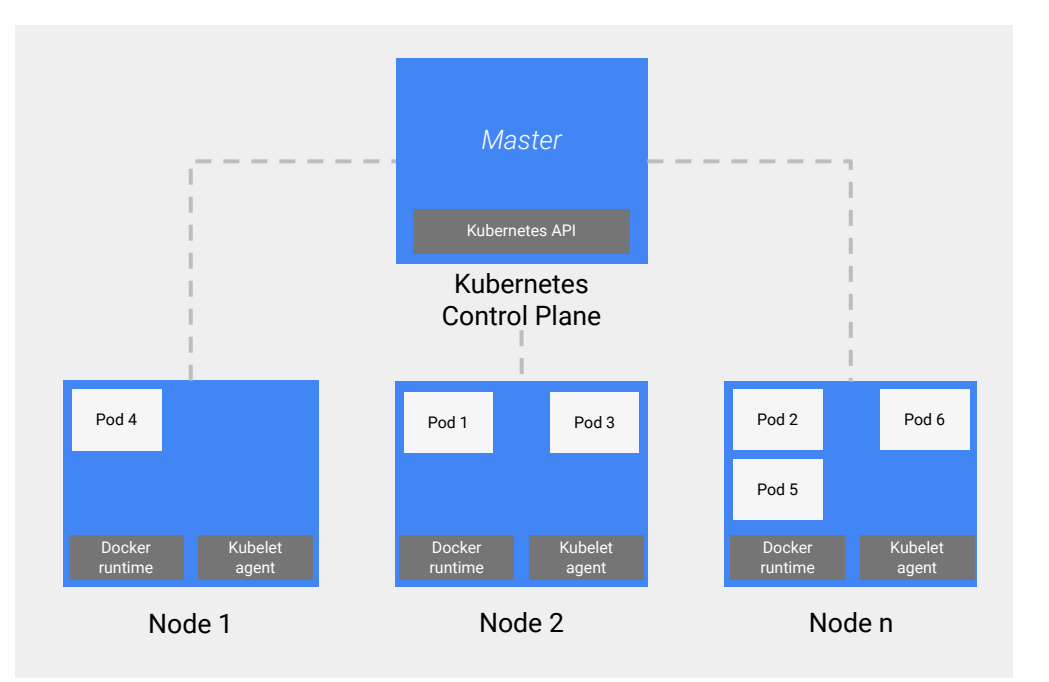

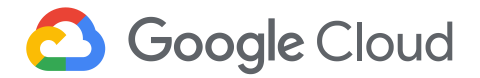

### **Core Concepts**

- Namespaces
- Pods
- Deployments
- Services

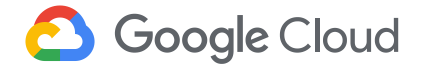

#### **Core Concepts: Namespaces**

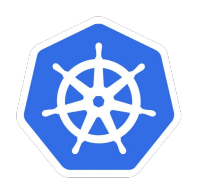

**Namespaces**: Logical isolation between kubernetes objects

Most resources are scoped to a namespace, but there are parts of kubernetes outside of namespaces scope (ie nodes)

Can be used for Role Based Access Control (RBAC)

Useful for **isolating environments** within a single cluster to multiple team members

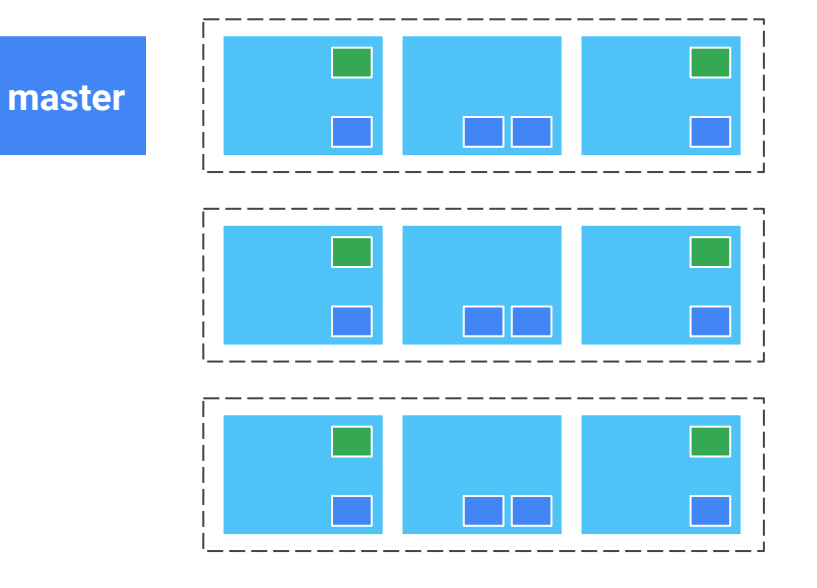

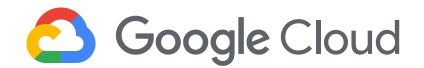

### **Core Concepts**

- Namespaces
- Pods
- Deployments
- Services

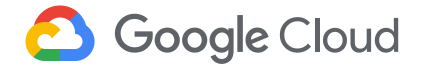

#### **Core Concepts: The Pod**

Comprised of one or few containers with shared networking & storage

Containers in a pod share most linux namespaces, but not control groups

Kubernetes will nicely automate setting up namespace, cgroup

Great for packaging containers together

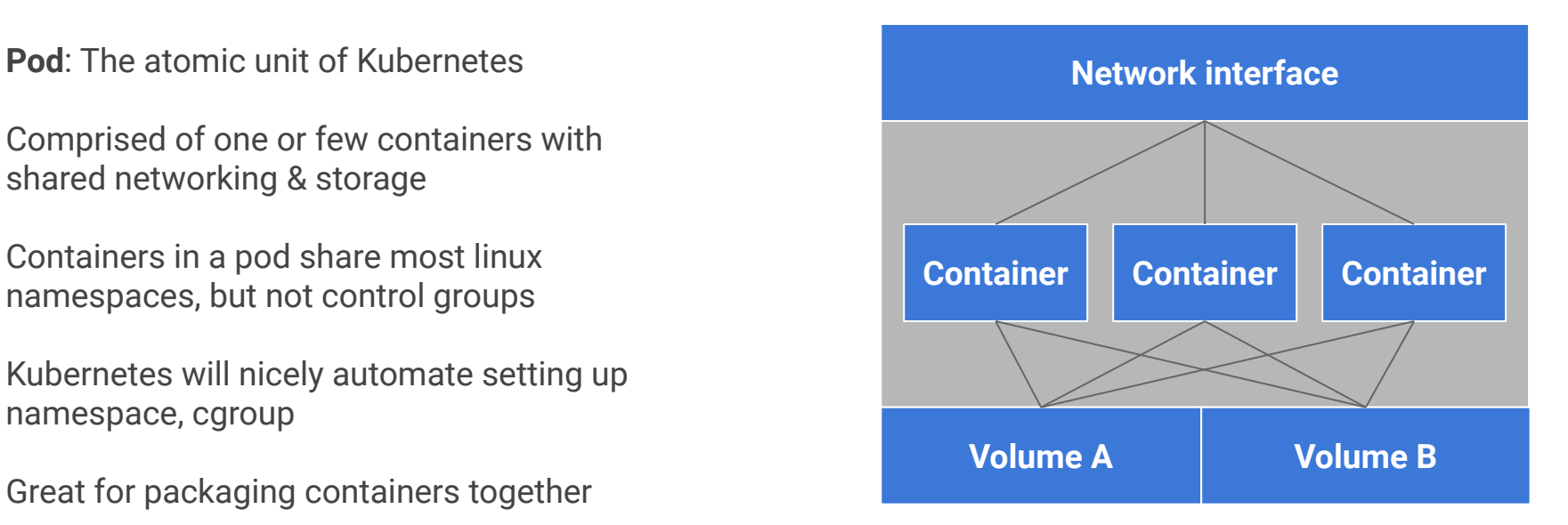

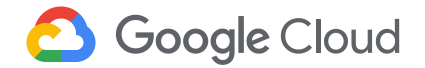

#### **Core Concepts: The Pod (and manifest)**

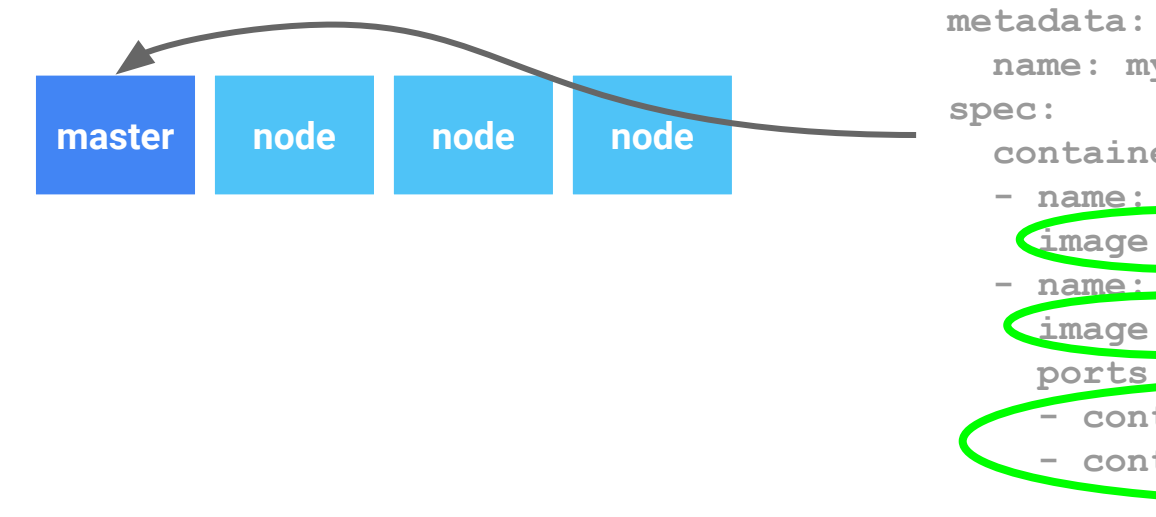

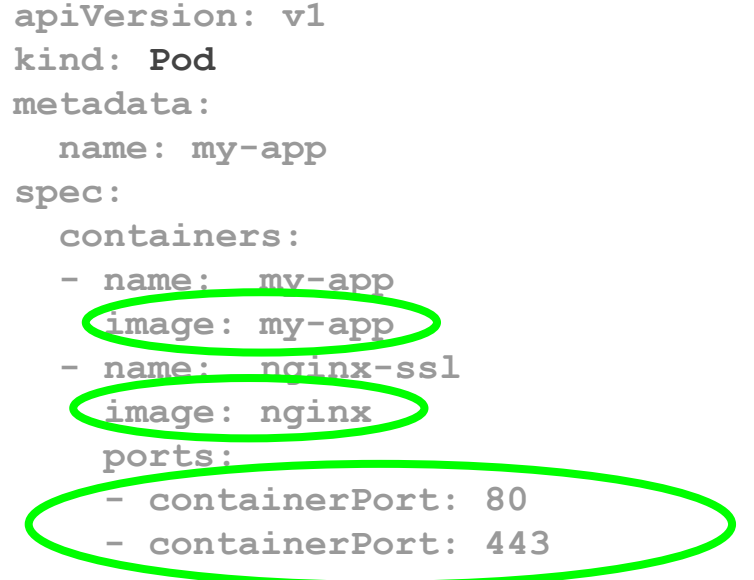

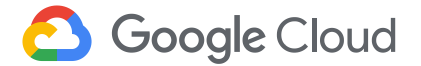

#### **Core Concepts: The Pod (and manifest)**

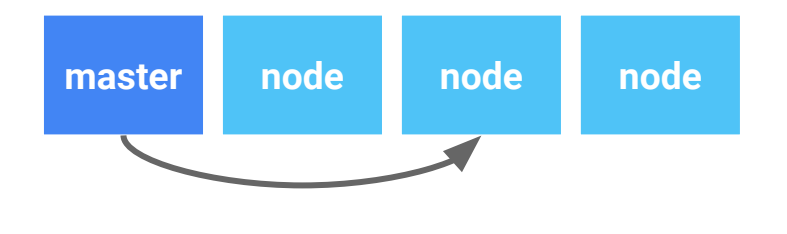

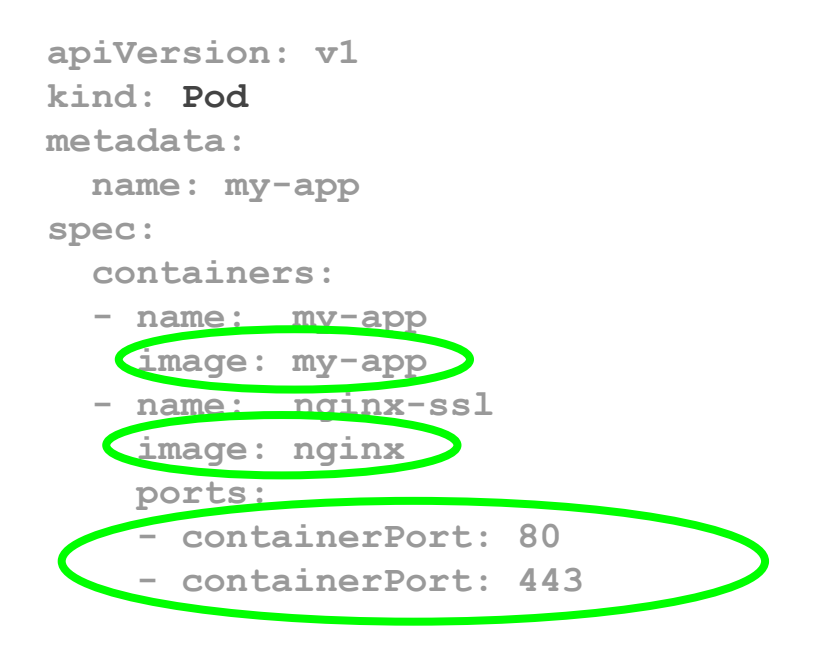

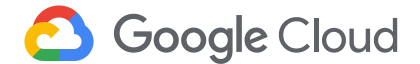

#### **Core Concepts: The Pod (and manifest)**

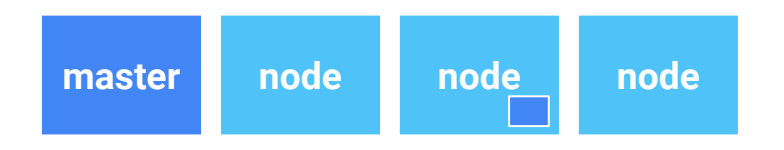

**apiVersion: v1 kind: Pod metadata: name: my-app spec: containers: - name: my-app image: my-app - name: nginx-ssl image: nginx ports: - containerPort: 80 - containerPort: 443**

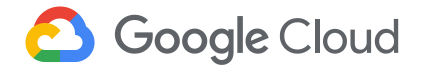

### **Core Concepts**

- Namespaces
- Pods
- Deployments
- Services

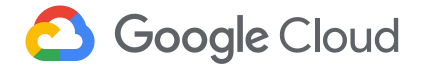

**Deployment**: An abstraction that allows you to define and update desired pod template and replicas

If pods are mortal, abstractions like deployments give us resiliency

One of many abstractions to control how pods are scheduled and deployed

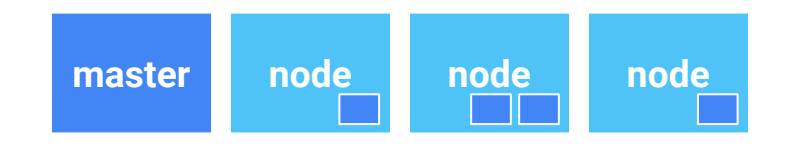

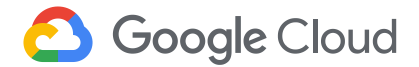

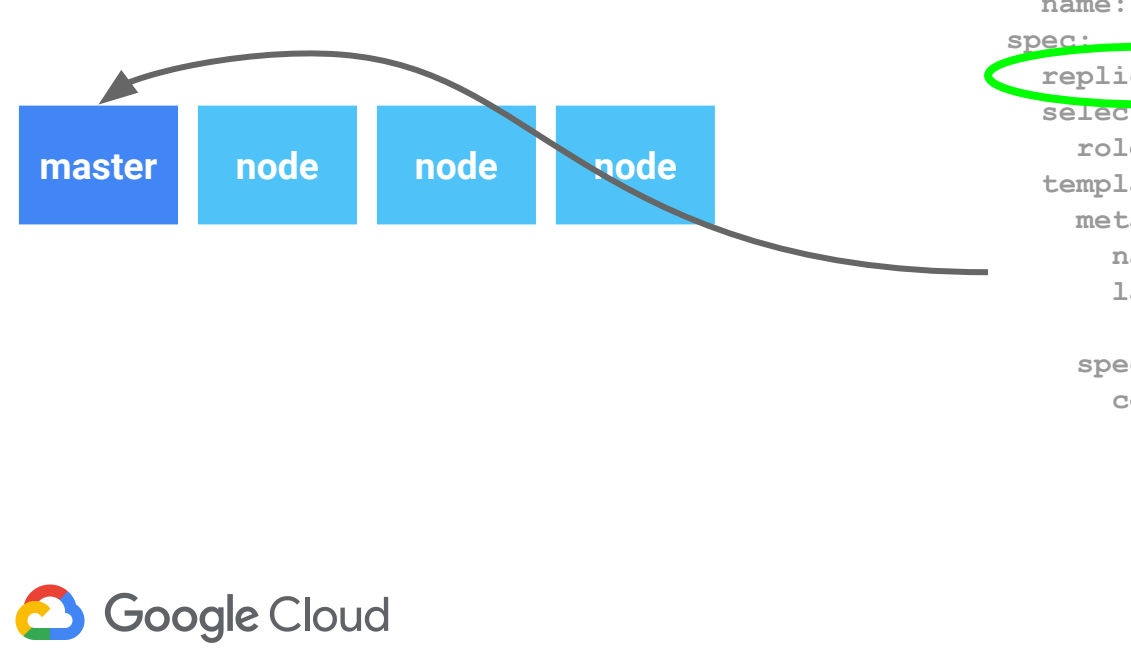

**kind: Deployment apiVersion: v1beta1 metadata: name: frontend replicas: 4 selector: role: web template: metadata: name: web labels: role: web spec: containers: - name: my-app image: my-app - name: nginx-ssl image: nginx ports: - containerPort: 80**

 **- containerPort: 443**

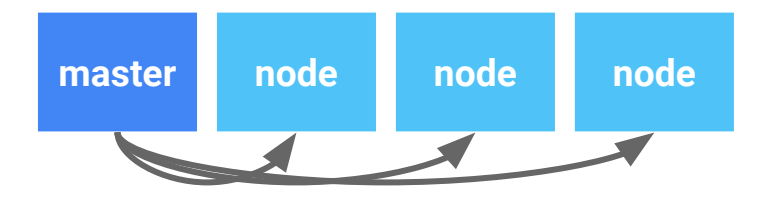

**8** Google Cloud

**kind: Deployment apiVersion: v1beta1 metadata: name: frontend spec: replicas: 4 selector: role: web template: metadata: name: web labels: role: web spec: containers: - name: my-app image: my-app - name: nginx-ssl image: nginx ports: - containerPort: 80**

 **- containerPort: 443**

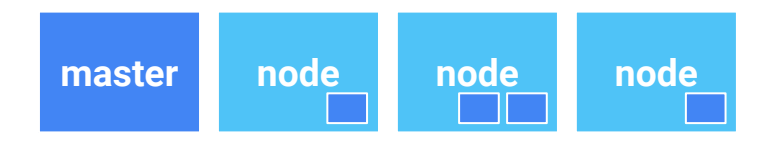

**8** Google Cloud

**kind: Deployment apiVersion: v1beta1 metadata: name: frontend spec: replicas: 4 selector: role: web template: metadata: name: web labels: role: web spec: containers: - name: my-app image: my-app - name: nginx-ssl image: nginx ports: - containerPort: 80**

 **- containerPort: 443**

### **Core Concepts**

- Namespaces
- Pods
- Deployments
- Services

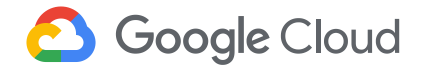

#### **Core Concepts: Services**

**Services**: Stable endpoint for pods

If pod IPs are mortal, services give us a stable way to access our pods

Provides load balancing across multiple pods

With services you can speak to pods via external IP, cluster internal IP or DNS

Service will target multiple pods with the same key/value pair metadata, known as a label selector

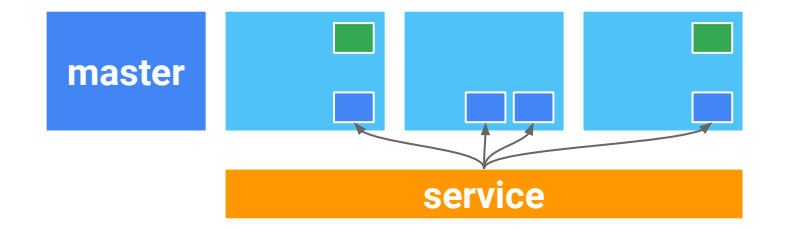

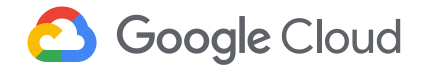
**Internal Calls**

- Service Type: **ClusterIP**
	- Internal IP, available only within the cluster

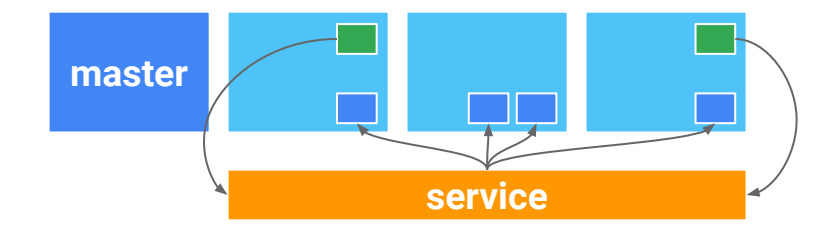

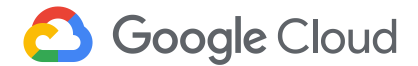

**External Calls**

- Service Type: **NodePort**
	- externalizes service by making it available at each node's IP & specified port, routing that to ClusterIP

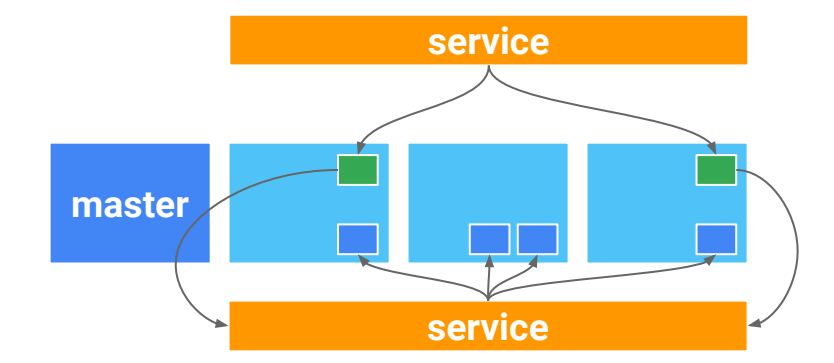

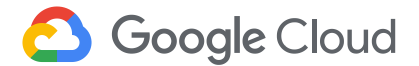

**Public Load Balancers**

- Service Type: **LoadBalancer**
	- Create a load balancer with the cloud provider in front of NodePort/ClusterIP

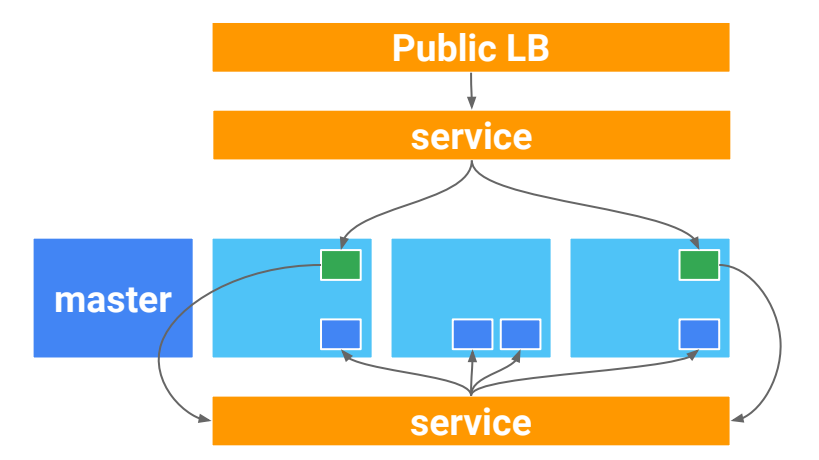

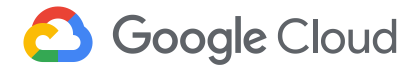

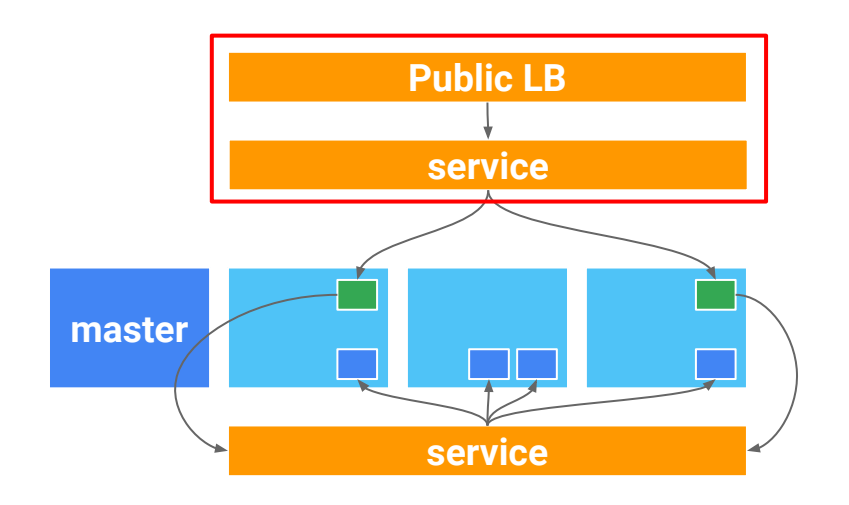

**kind: Service apiVersion: v1 metadata: name: web-frontend spec: ports: - name: http port: 80 targetPort: 80 protocol: TCP selector: role: web type: LoadBalancer**

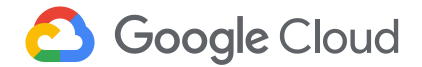

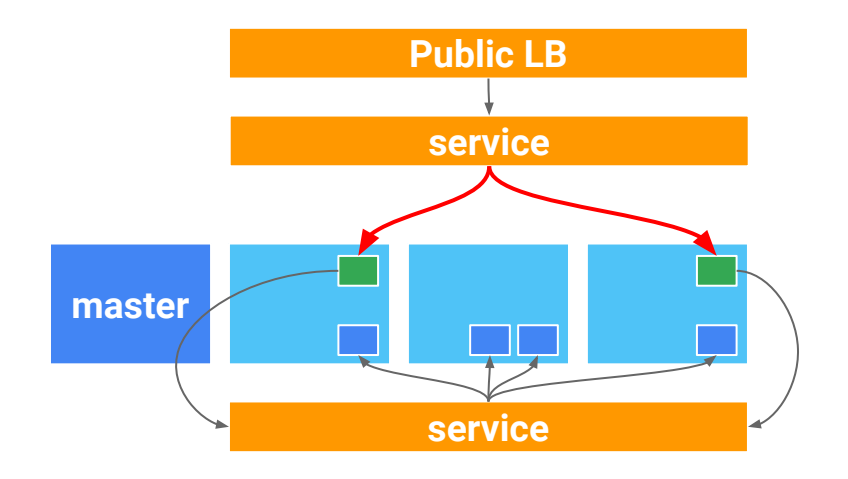

**kind: Service apiVersion: v1 metadata: name: web-frontend spec: ports: - name: http port: 80 targetPort: 80 protocol: TCP selector: role: web type: LoadBalancer**

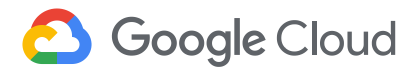

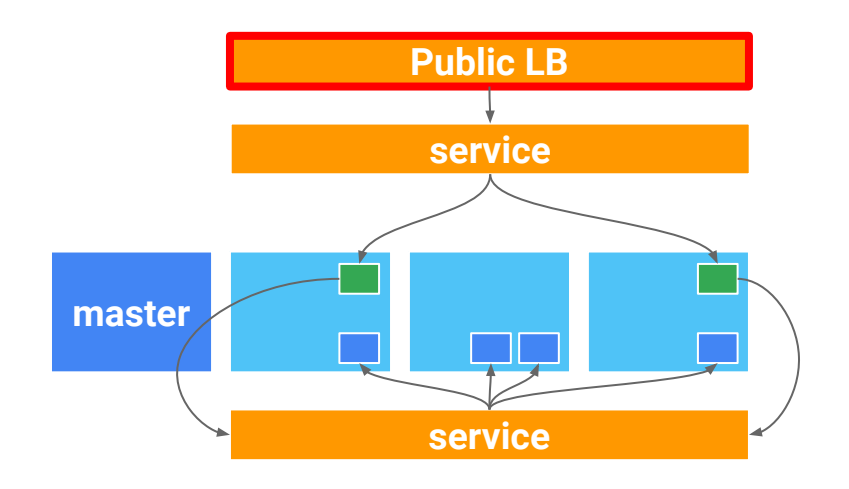

**kind: Service apiVersion: v1 metadata: name: web-frontend spec: ports: - name: http port: 80 targetPort: 80 protocol: TCP selector: role: web type: LoadBalancer**

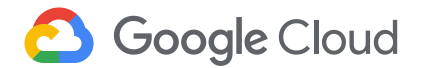

### **Kubernetes Handles...**

#### **Scheduling**:

Decide where my containers should run

**Lifecycle and health**: Keep my containers running despite failures

#### **Scaling**:

Make sets of containers bigger or smaller

**Naming and discovery**: Find where my containers are now

**Load balancing**: Distribute traffic across a set of containers **Storage volumes**: Provide data to containers

**Logging and monitoring**: Track what's happening with my containers

**Debugging and introspection**: Enter or attach to containers

**Identity and authorization**: Control who can do things to my containers

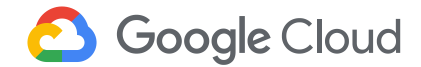

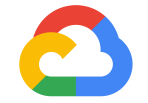

# **Custom Resource Definitions**

**Google Cloud** 

# **Example CRD**

```
apiVersion: apiextensions.k8s.io/v1beta1
kind: CustomResourceDefinition
metadata:
   name: securedeployments.ctl.gcp.solutions
spec:
   group: ctl.gcp.solutions
   version: v1
   scope: Namespaced
   names:
     plural: securedeployments
     singular: securedeployment
     kind: SecureDeployment
    shortNames: ["sd", "securedeploy"] \longleftarrow subsetl get sd
```
\$ kubectl describe securedeploy

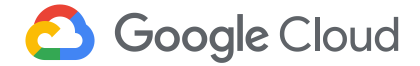

# **CRDs**

When?

#### What?

#### Where?

- You want to create a new kind of object
- You want to package multiple objects as one
- Extension of the Kubernetes API
- You write the spec and build a controller

● Docs:

[https://kubernetes.io/docs/con](https://kubernetes.io/docs/concepts/extend-kubernetes/api-extension/custom-resources/) [cepts/extend-kubernetes/api-ext](https://kubernetes.io/docs/concepts/extend-kubernetes/api-extension/custom-resources/) [ension/custom-resources/](https://kubernetes.io/docs/concepts/extend-kubernetes/api-extension/custom-resources/)

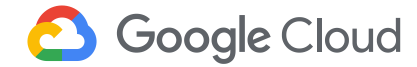

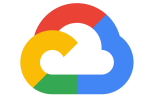

# **The Operator Pattern**

**Google Cloud** 

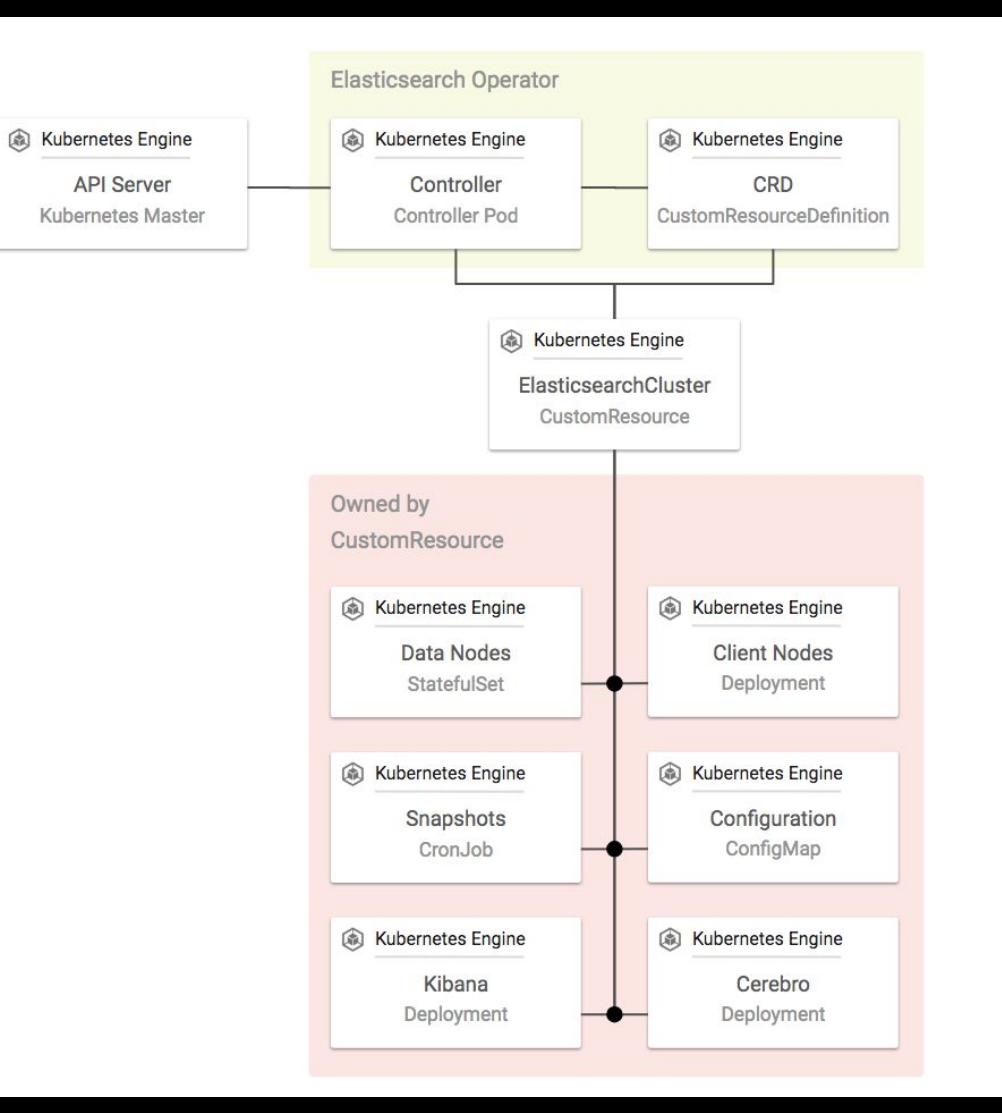

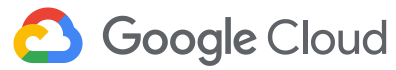

# **Elasticsearch Operator**

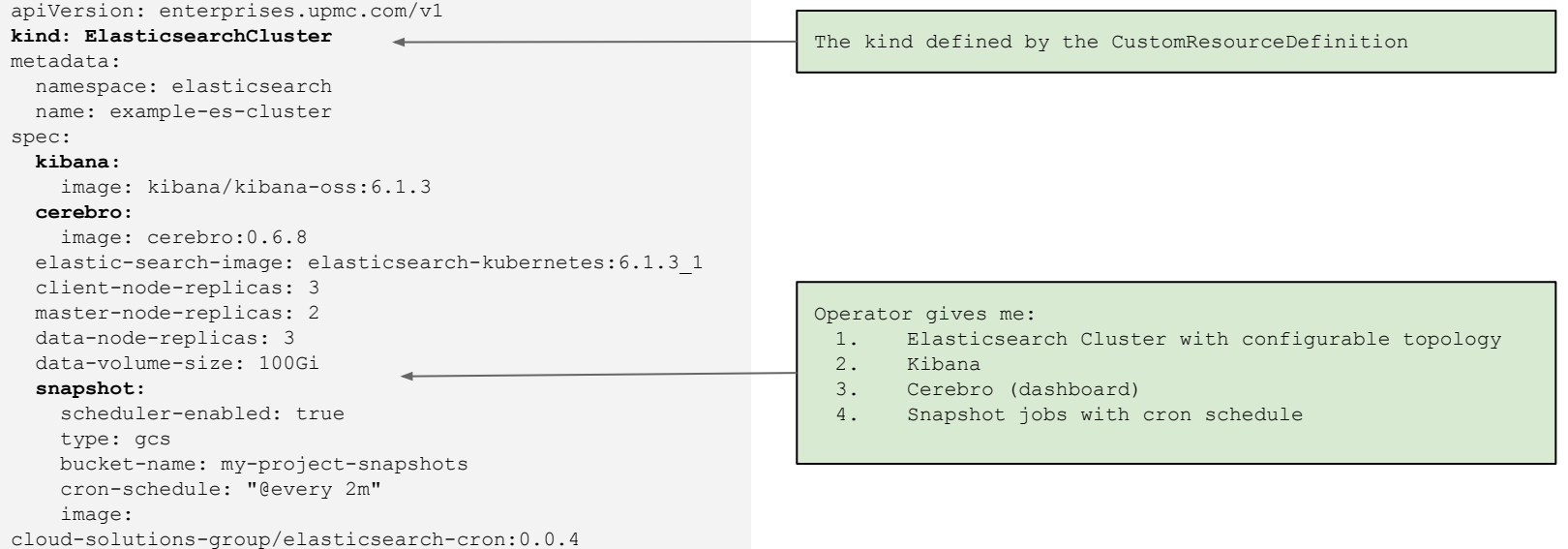

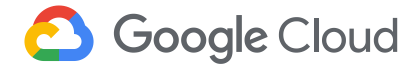

# **Kubernetes Engine**

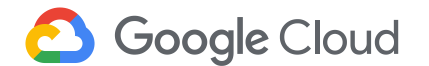

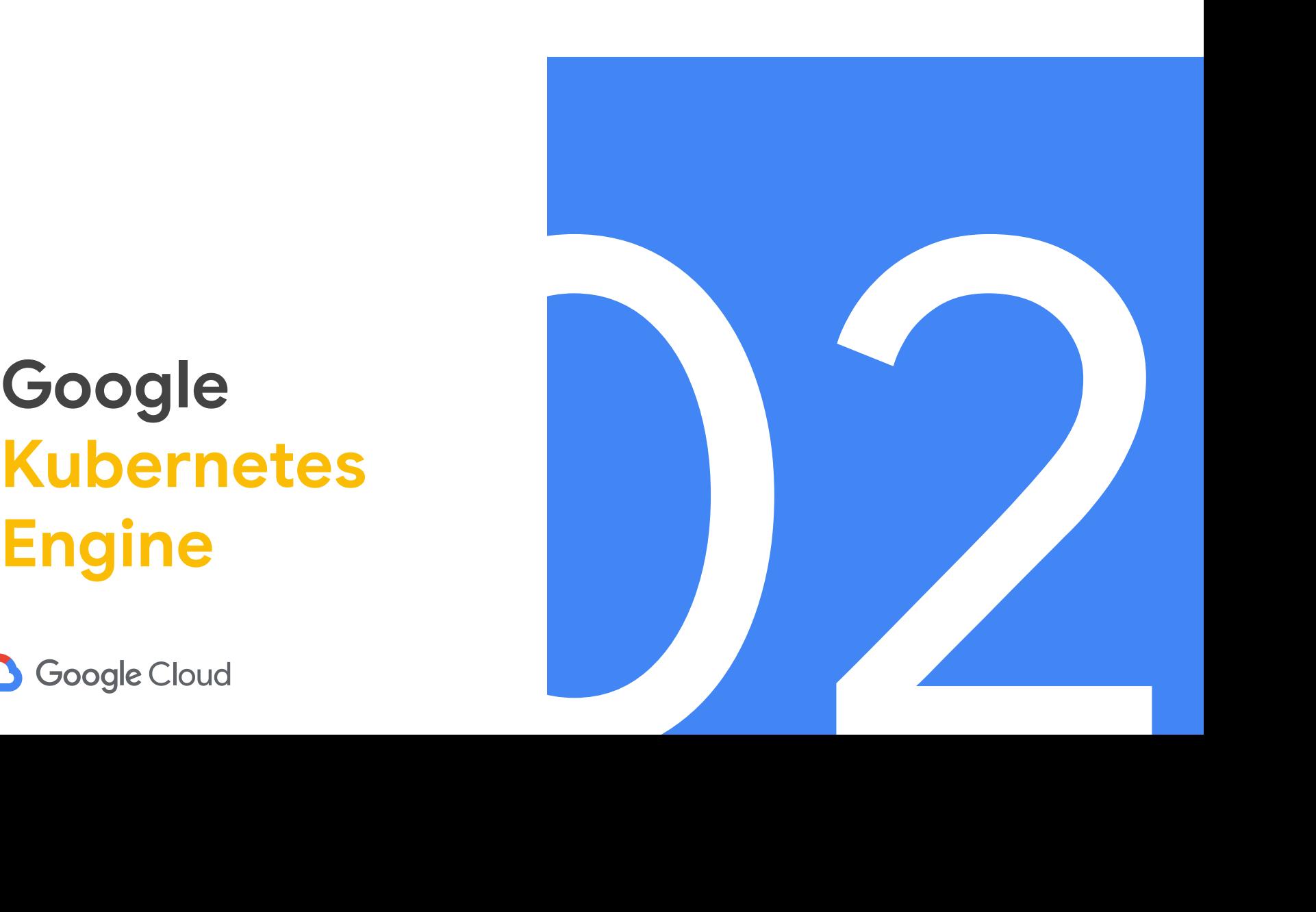

# **Kubernetes the Easy Way**

Start a cluster with one-click

View your clusters and workloads in a single pane of glass

Let Google keep your cluster up and running

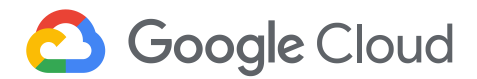

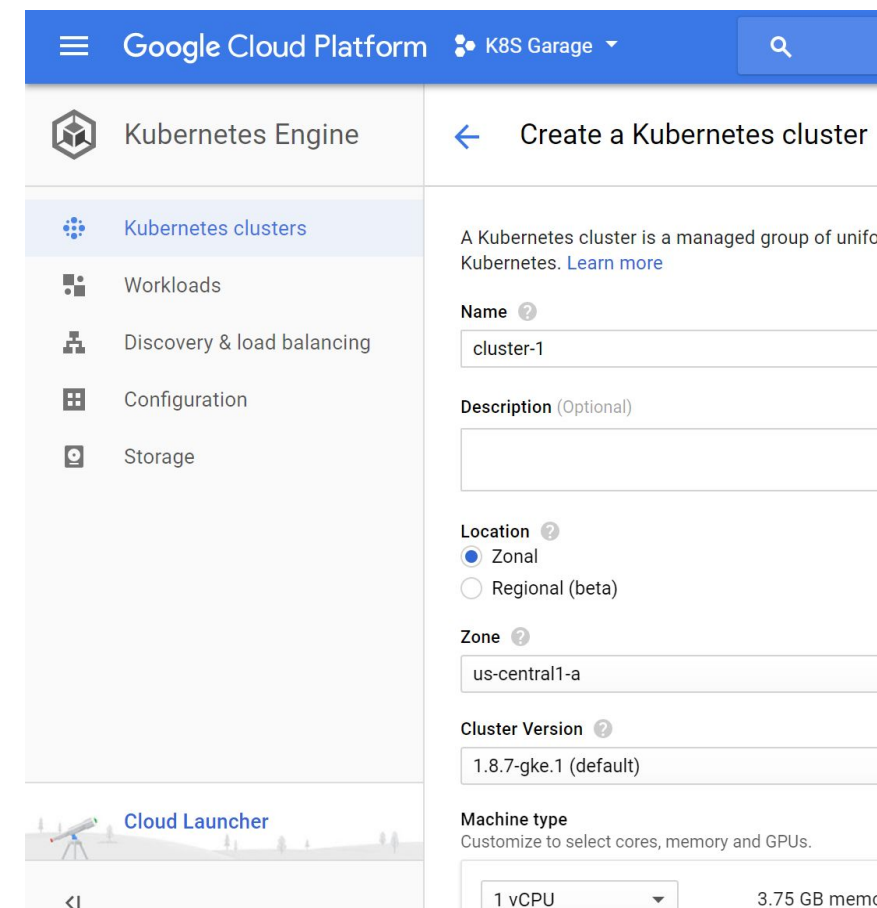

# **Enter Google Kubernetes Engine**

**GKE** is Google Cloud's Kubernetes Platform

**Generally Available** since August 2015

Take advantage of the **deep integration with Google Cloud Platform** features and services

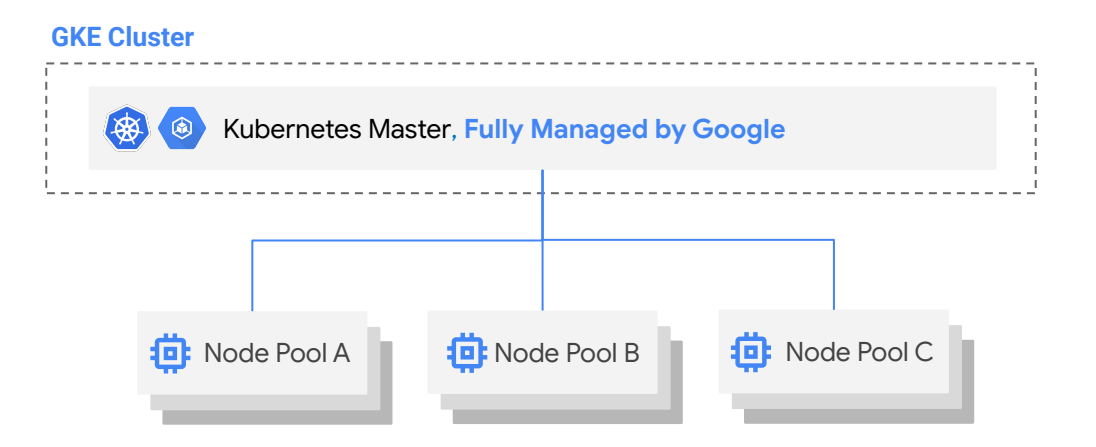

**Nodes with Automated Operations via GKE**

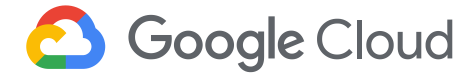

# **Fully Managed K8s Control Plane**

Site Reliability Engineers **manage, scale, and upgrade** the control plane in a **Google-owned project**

**Upstream Kubernetes,**  tracks open source releases closely

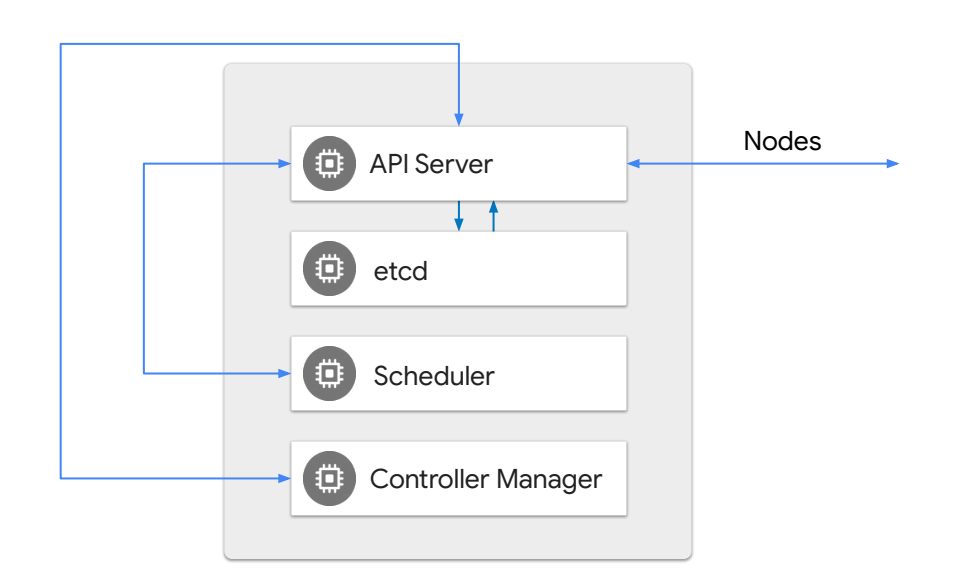

Kubernetes Master, **Fully Managed by Google**

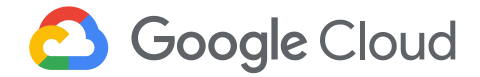

# **Managed K8s Nodes**

Nodes in GKE run in **customer projects**, and...

GKE provides **automation** to help **keep nodes healthy and up-to-date**

**GKE Nodes** can run either Container-Optimized OS or Ubuntu

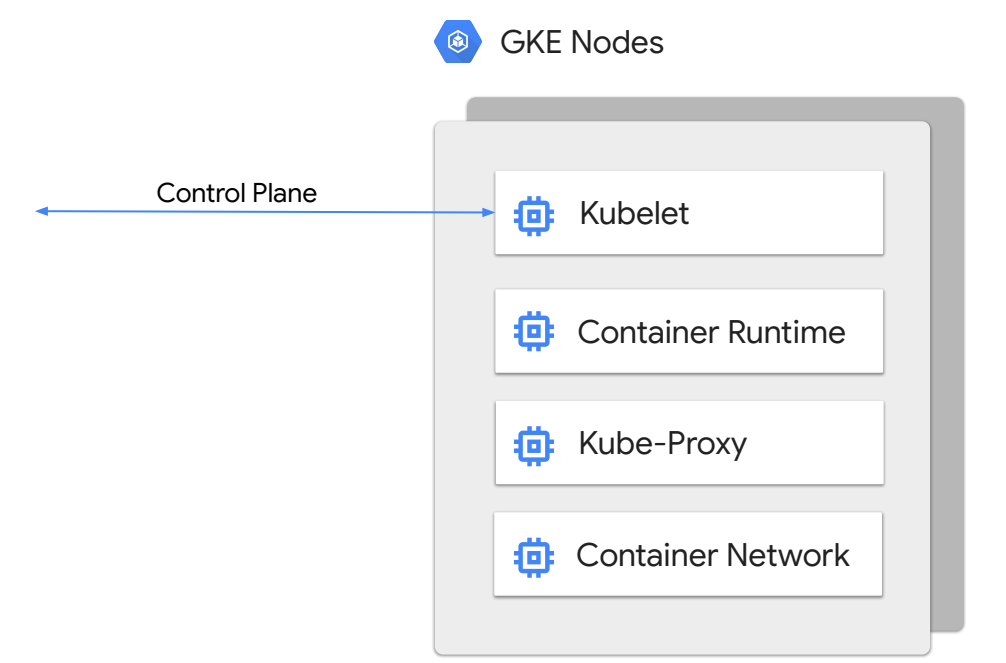

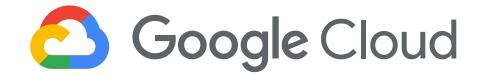

# **Node Pools for Diverse Workloads**

**GKE Clusters** support **multiple Node Pools** with heterogeneous resources.

Users can create Node Pools with:

- **● Preemptible VMs**
- **● GPUs or Local SSDs**
- **● Custom Machine Types**

**GKE Cluster**

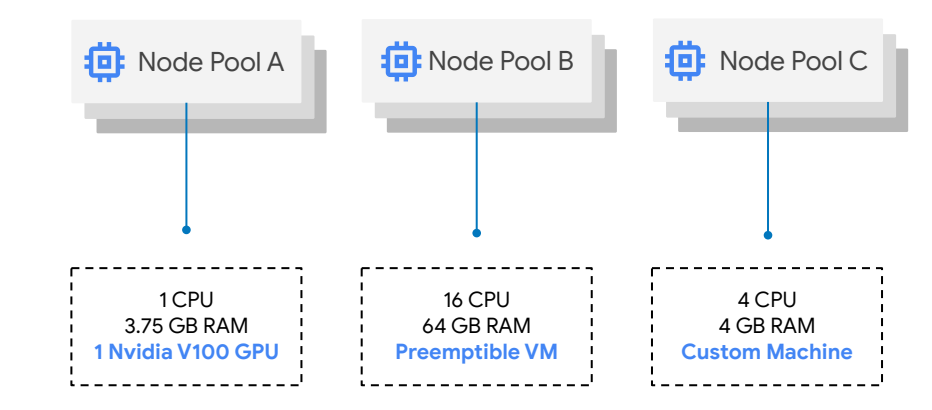

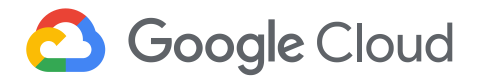

# **Auto Kubernetes**

#### **Auto-repair**

Automatically initiate repair process for nodes that fail a health check.

**Auto-upgrade**

Keep the control plane and nodes in the cluster up-to-date with the latest stable version

#### **Auto-scale**

Cluster autoscaling handles increased demand and scales back as needed

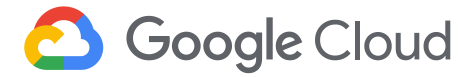

# **GKE Autoscaling Paradigms**

**Scale Workloads Vertically** *Vertical Pod Autoscaling*

**Triggers: VPA Recommendations**

**Scale Infrastructure Dynamically** *Node Auto Provisioning*

**Trigger: Resources Required by Pods Larger than Existing Node Pools**

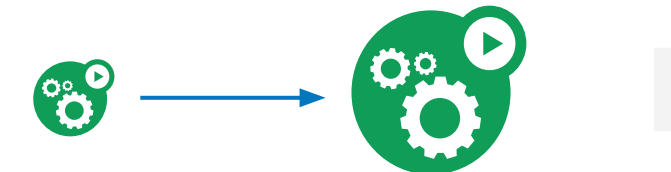

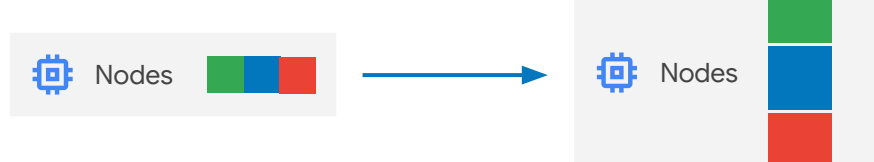

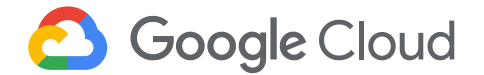

# **Multi-zone and Regional Clusters**

**Multi-Zone Clusters:** Enables higher service level by deploying nodes across multiple zones

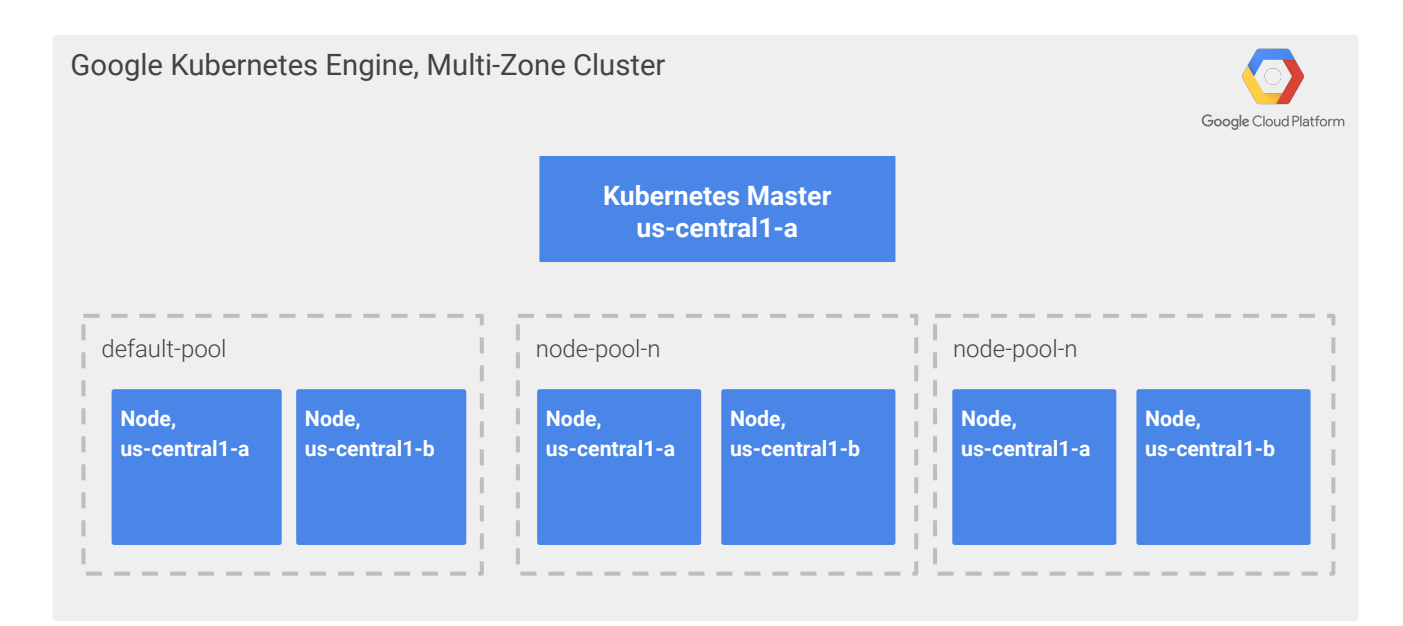

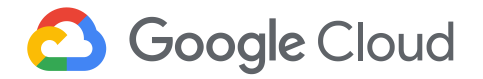

# **Multi-zone and Regional Clusters**

**Regional Clusters:** Enables zero-downtime upgrades and 99.95% uptime by deploying multiple masters

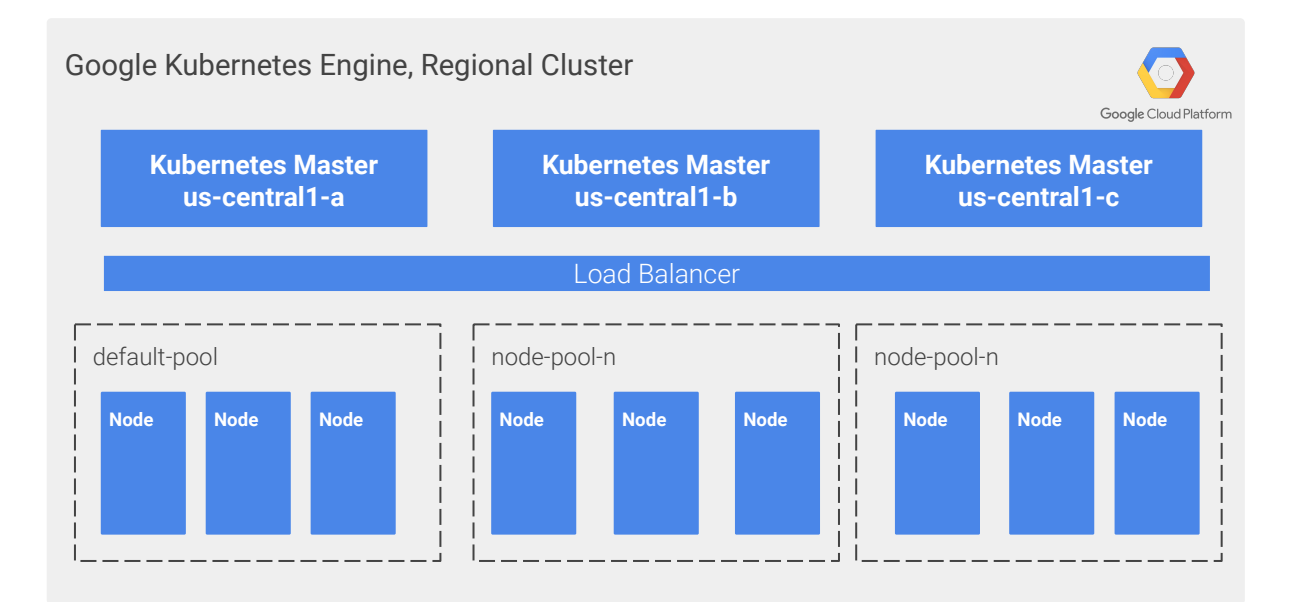

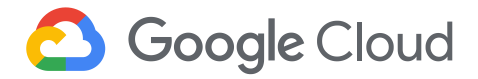

### **containerd runtime**

- The full Docker runtime is largely unused by Kubernetes, and represents a large code surface-area
- containerd is the CRI-compliant minimal Docker component
- Available for node pools running COS and GKE 1.11+
- Use the new runtime-agnostic crictl utility to troubleshoot individual containers

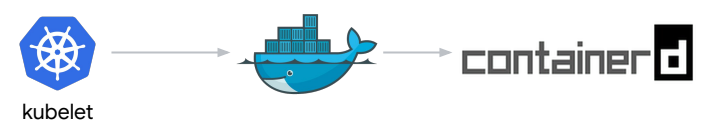

*Previously, dockerd was the proxy to containerd*

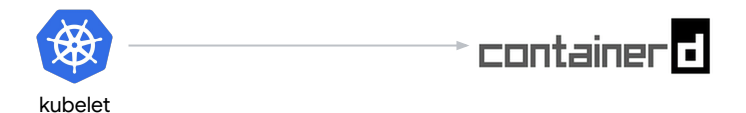

*Now, the kubelet can speak directly to containerd*

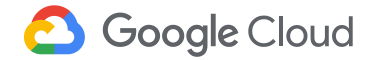

### **Sandbox Pods (gvisor runtime)**

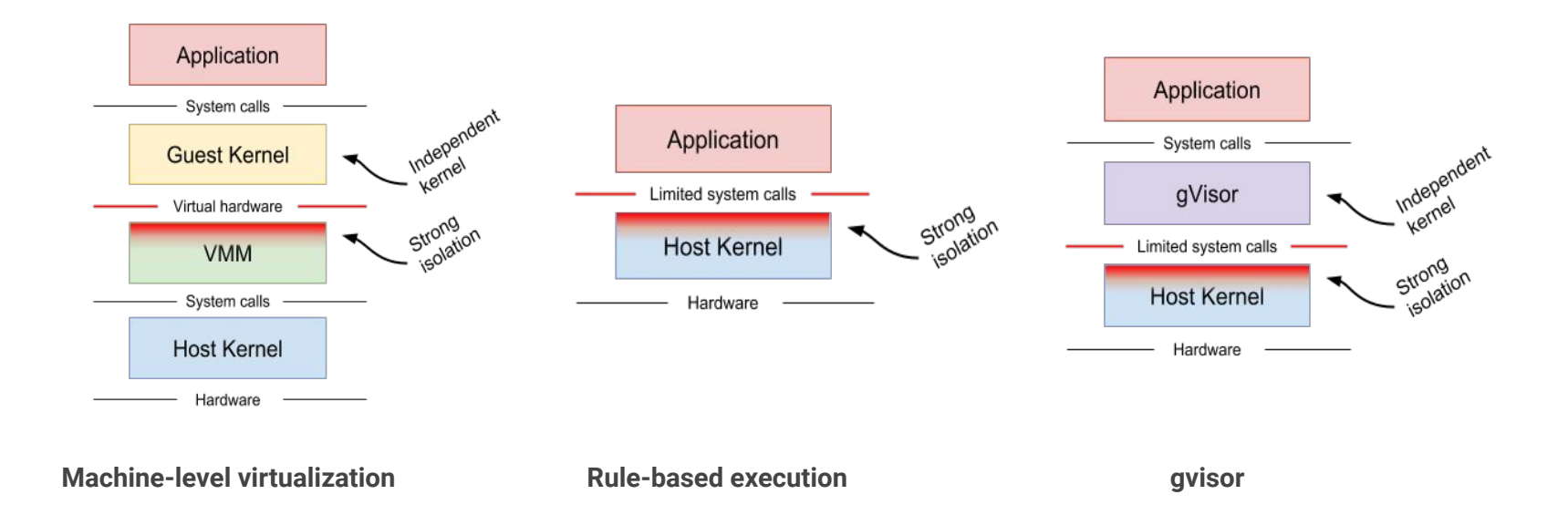

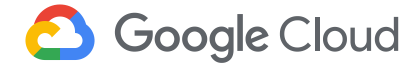

### **Stackdriver Kubernetes Monitoring**

- Kubernetes-aware monitoring
- Drill down through clusters, nodes and pods right through to the container

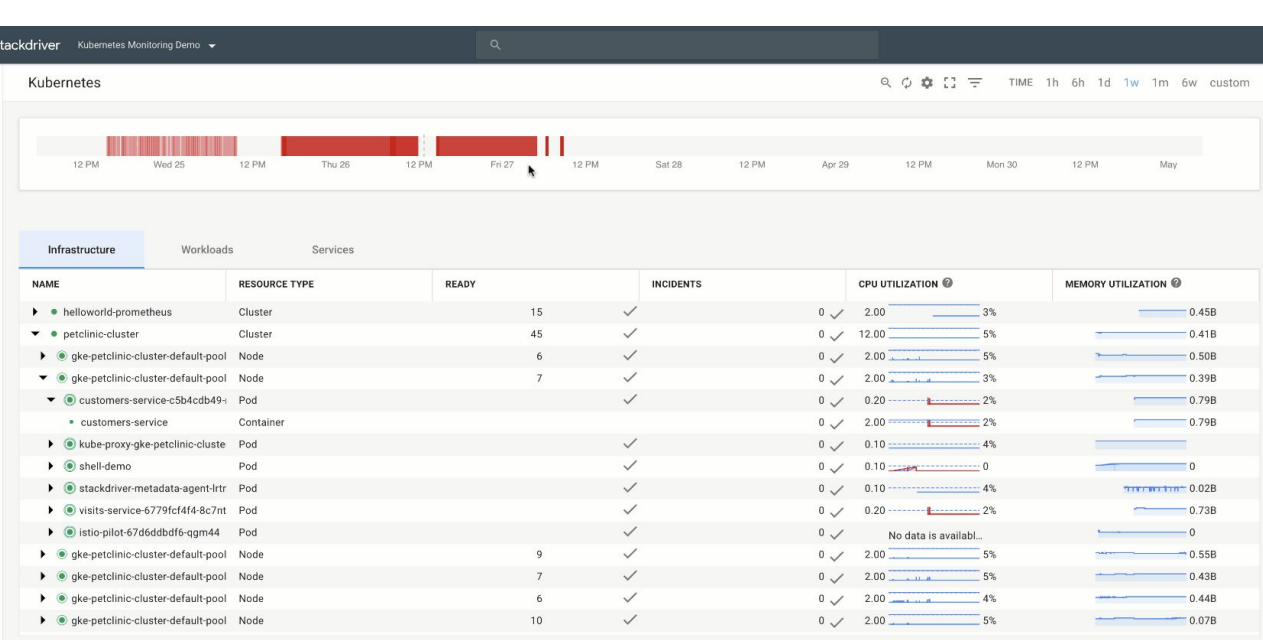

 $\circ$  $\boxed{\underline{\mathbb{E}}}$ 

 $\rightarrow$ s

 $\overline{a}$  $\overline{\mathbb{C}}$ ල<br>ප  $\mathcal{L}$  $\frac{6}{10}$ 

 $\mathcal{F}$  $\stackrel{\scriptscriptstyle \scriptscriptstyle \scriptscriptstyle \!-\!\scriptstyle}{=}$  $\equiv$  $\boldsymbol{\epsilon}$ 

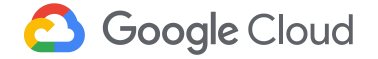

### **Knative**

- Building-blocks for serverless workloads on Kubernetes
	- Serverless without the lock-in of serverless!
- Three main components
	- **Build** turns your code into runnable containers
	- **Serving** revisions, traffic splitting, autoscaling
	- **Eventing** enables late-binding to event sources and consumers, consistent with the emerging [CloudEvents](https://github.com/cloudevents/spec) specification
- Backed by Google, Pivotal, IBM, RedHat, and SAP.

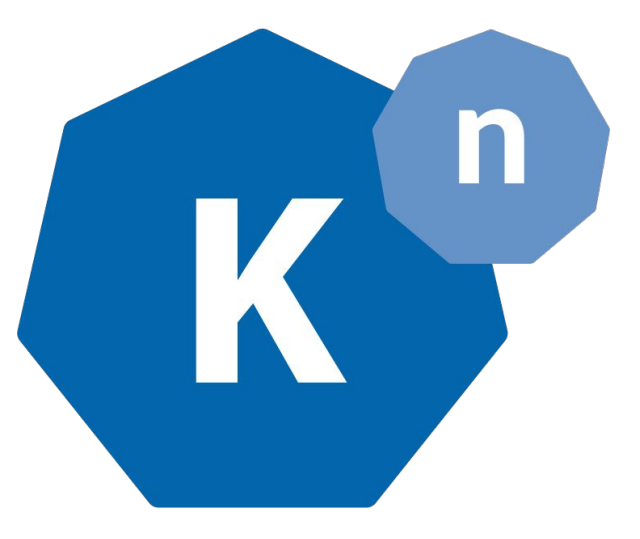

Knative

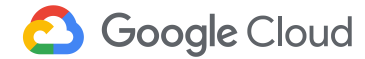

# **Service Mesh**

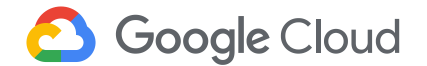

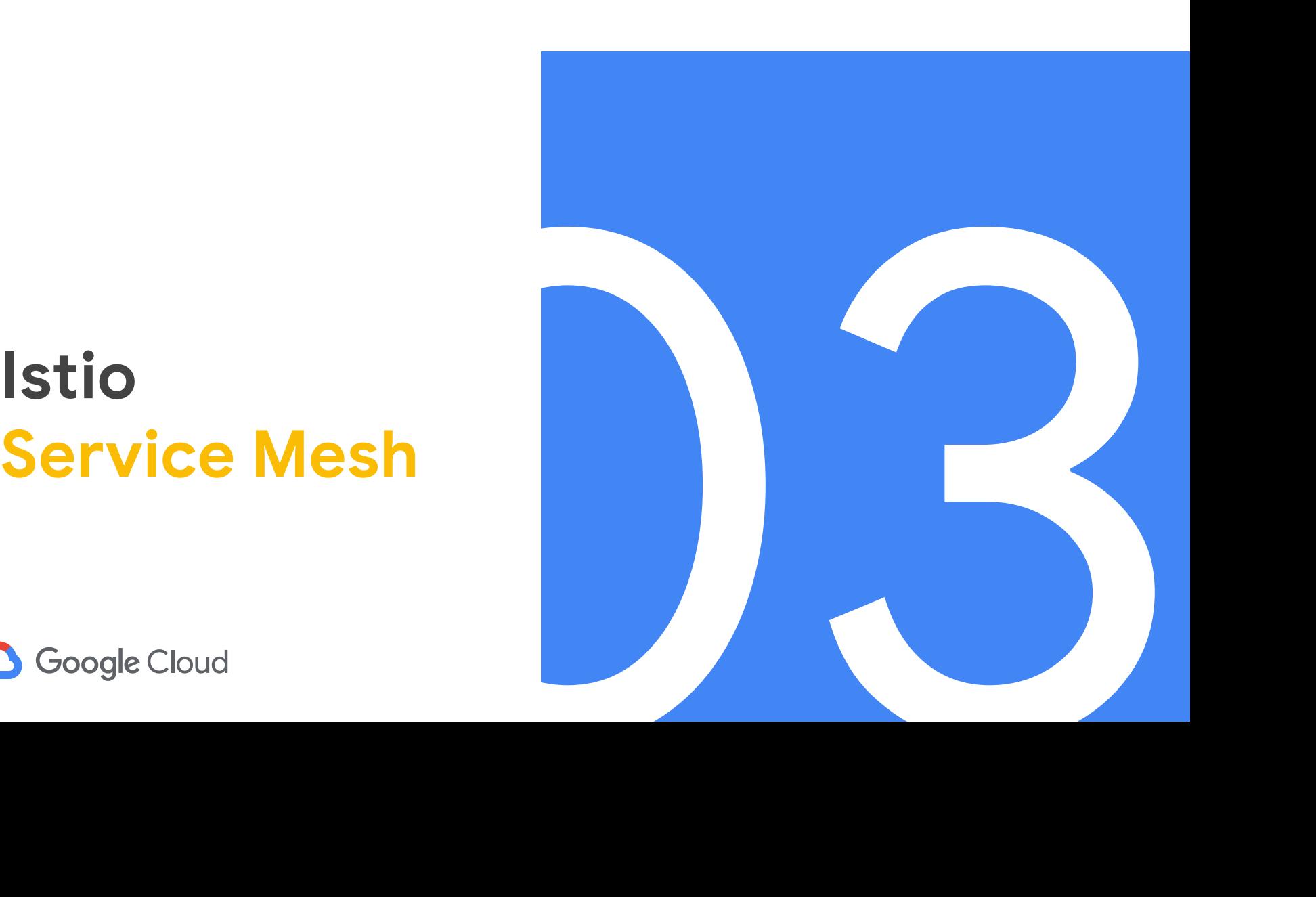

# **In the past**

Traffic control tied to infrastructure

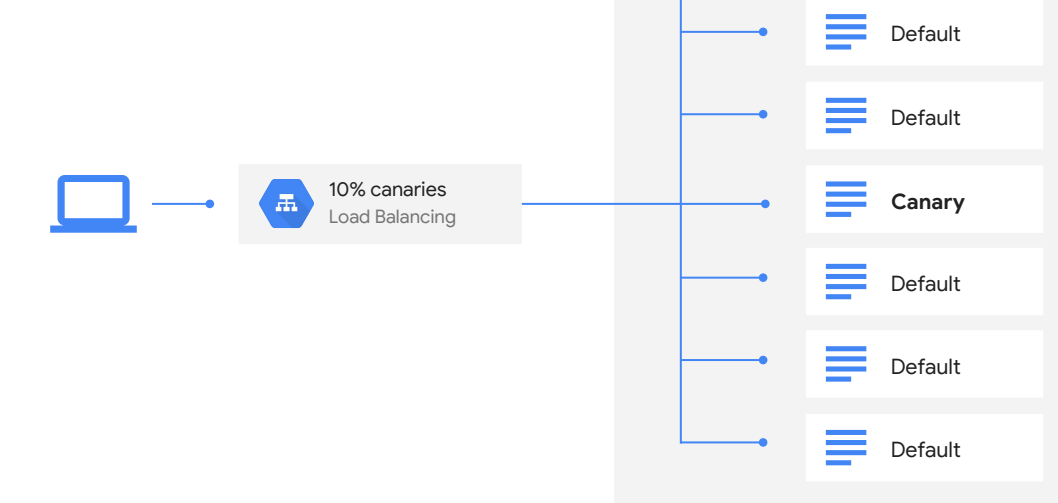

Default

Default

Default

Default

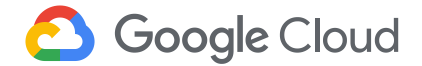

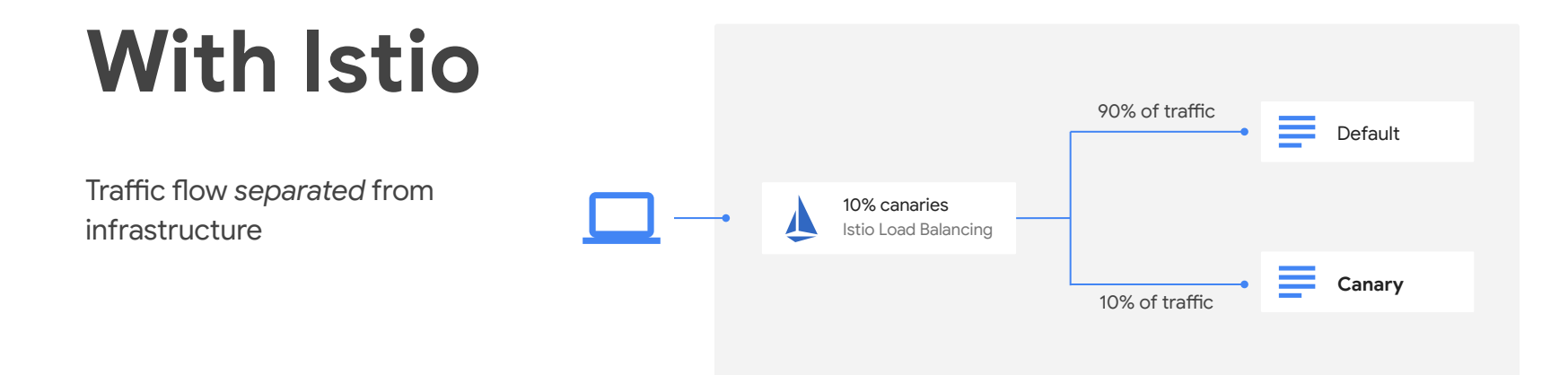

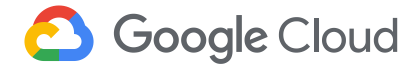

# **App Rollout**

#### hosts:

- **pictures**

#### http:

- route:
	- destination: host: pictures subset: **v1** weight: **90** - destination: host: pictures subset: **v2.0-alpha**

weight: **10**

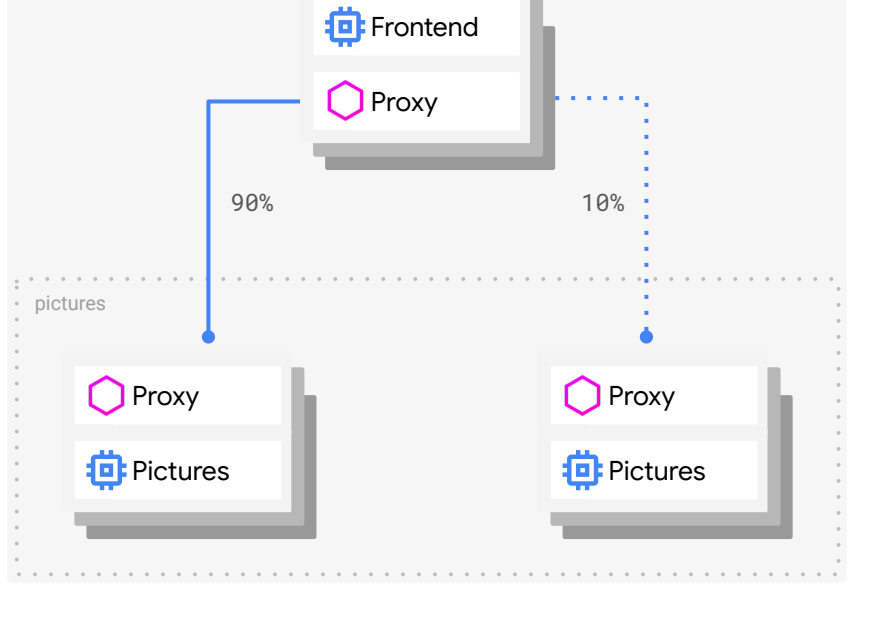

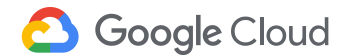

Subset *v1* Subset *v2.0-alpha* 

# **Traffic steering**

#### hosts: - **pictures** http: - match: - headers: user-agent: regex: **^(.\*?;)?(iPhone)(;.\*)?\$** route: - destination: host: pictures subset: **v2.0-alpha** - route: - destination: host: pictures subset: **v1**

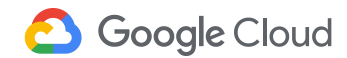

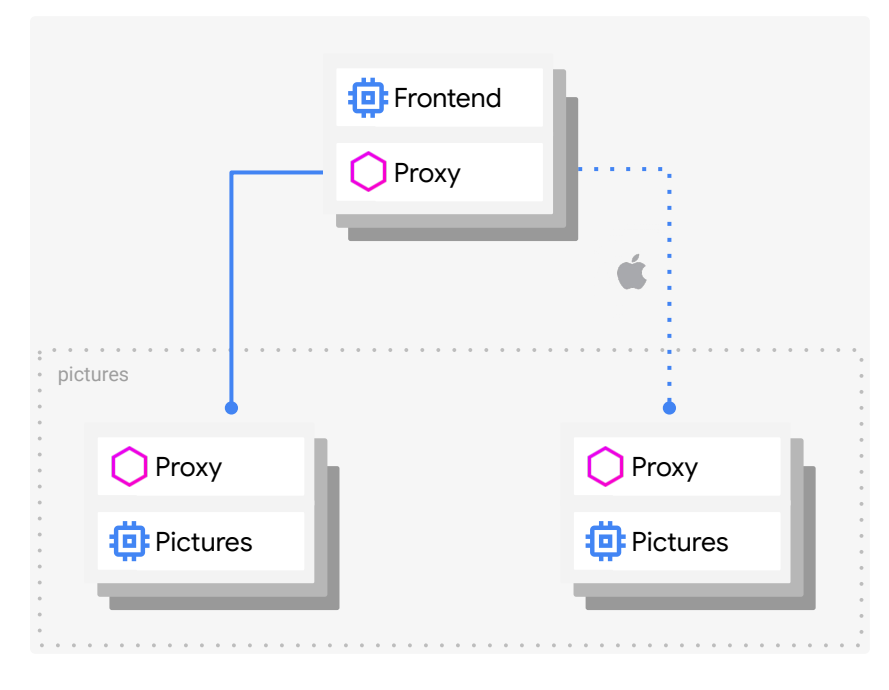

Subset *v1* Subset *v2.0-alpha* 

# **Envoy, the Istio service proxy**

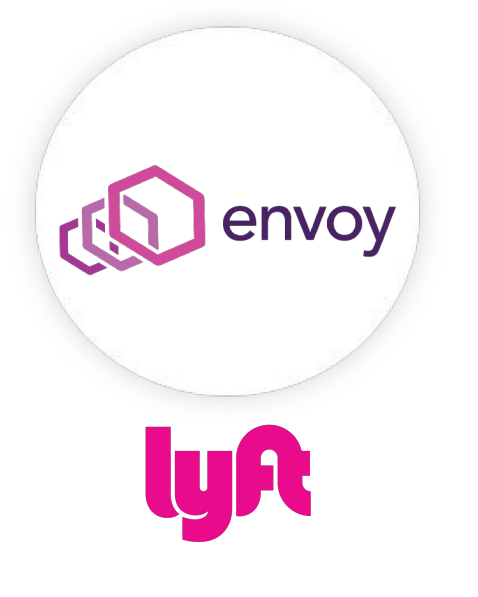

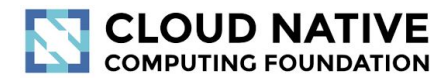

Google Cloud

A C++ based L4/L7 service proxy

- Extensible with the concept of L4/L7 "filters"
- Battle-tested  $@$  Lyft
- Traffic routing and splitting, health checks, circuit breakers, timeouts, retry budgets, fault injection, …
- HTTP/2 & gRPC
- Transparent proxying, designed for observability
- Control plane config protocol xDS

# **With Istio**

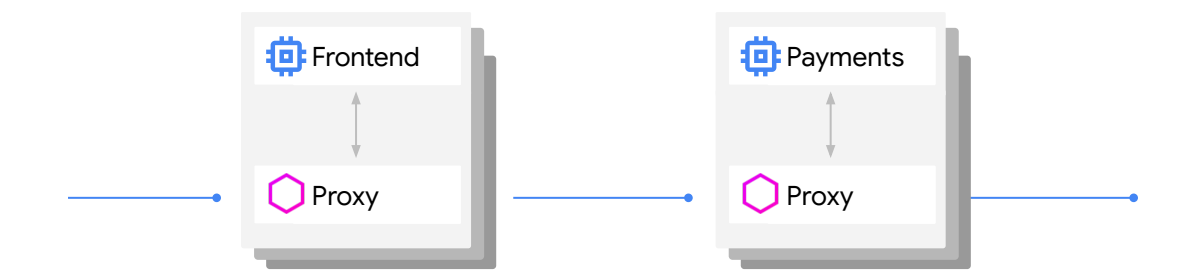

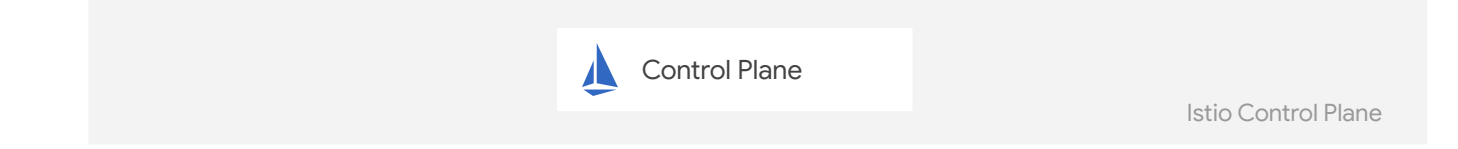

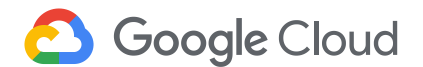

### **Istio Architectural Components**

Pilot: Control plane to configure and push service communication policies.

Mixer: Policy enforcement with a flexible plugin model for providers for a policy.

Citadel: Service-to-service auth[n,z] using mutual TLS, with built-in identity and credential management.

Galley: Validates user config on behalf of the other control plane components

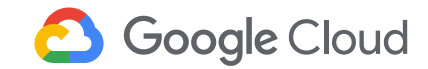

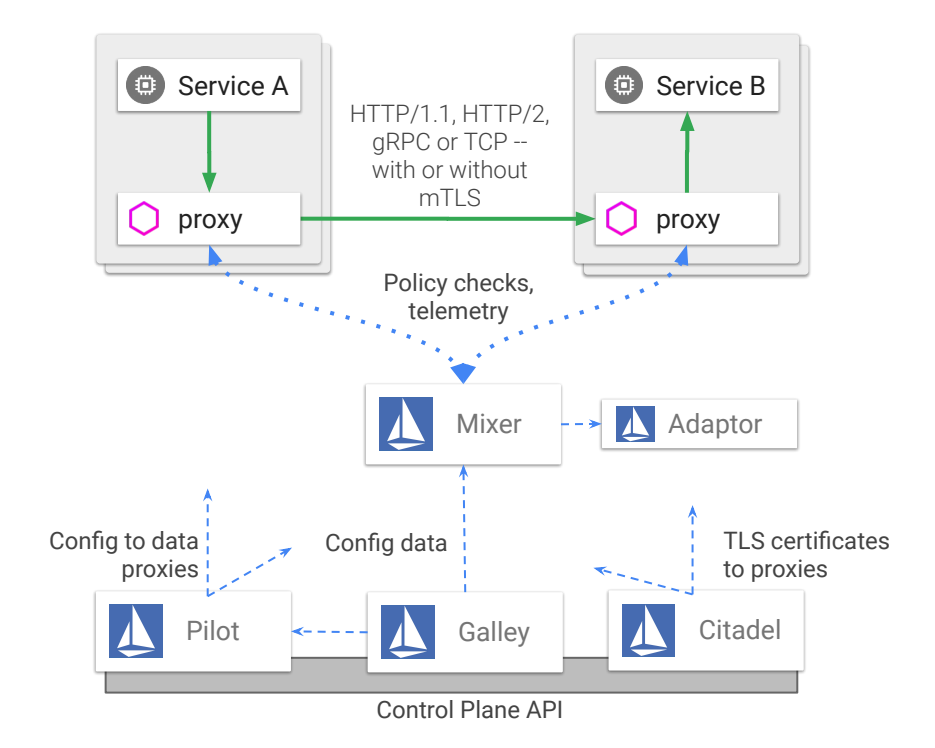

### **Mixer: Extensibility**

Mixer has an open API and a pluggable architecture: Send telemetry, logs and traces to your system of choice

Out-of-process adapters allows independent scaling of mixer and the adapter, add additional backends without having to redeploy mixer

Istio 1.1 defaults: Telemetry enabled, Policy disabled

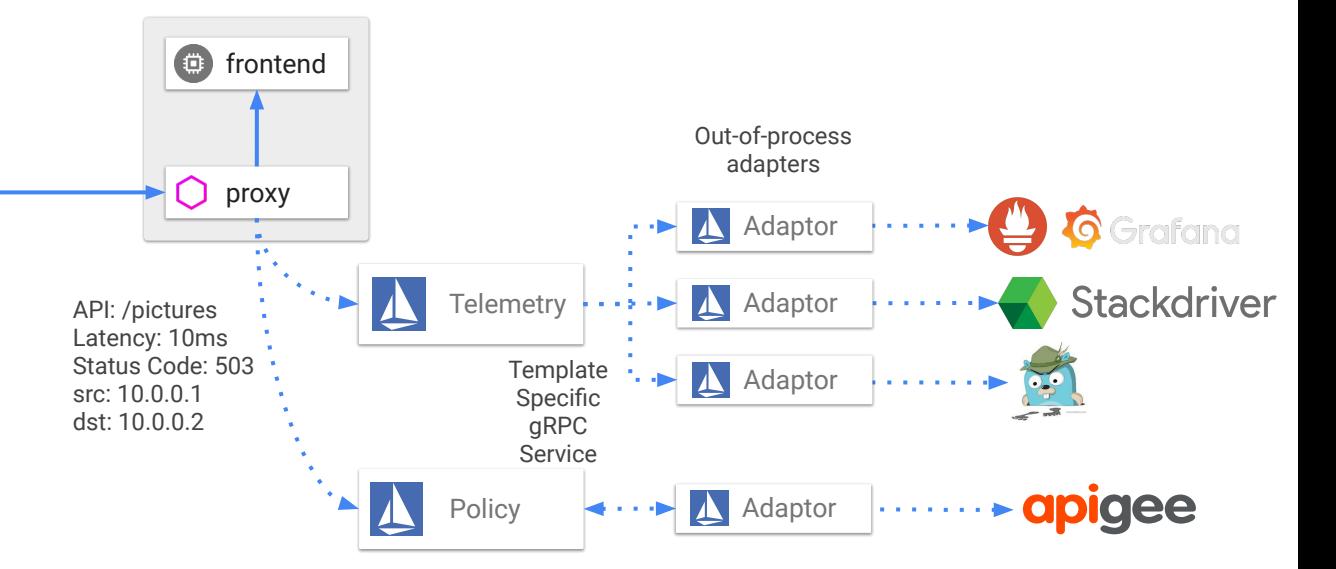

<https://github.com/istio/istio/tree/master/mixer/adapter>

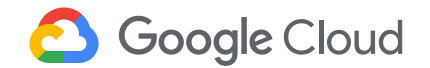
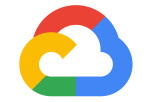

## That's a wrap!

**Google Cloud**